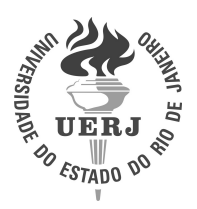

Universidade do Estado do Rio de Janeiro Centro de Tecnologia e Ciências Instituto Politécnico

Renan Pinto de Andrade

Seleção de modelos e estimação de parâmetros em identificação de danos estruturais via transformada integral generalizada e inferência bayesiana

> Nova Friburgo 2023

Renan Pinto de Andrade

Seleção de modelos e estimação de parâmetros em identificação de danos estruturais via transformada integral generalizada e inferência bayesiana

> Dissertação apresentada, como requisito para obtenção do título de Mestre, ao Programa de Pós-Graduação em Modelagem Computacional, do Instituto Politécnico, da Universidade do Estado do Rio de Janeiro.

Orientador: Prof. Dr. Leonardo Tavares Stutz Orientador: Prof. Dr. Diego Campos Knupp

**IDANC** 

Nova Friburgo 2023

## CATALOGAÇÃO NA FONTE UERJ / REDE SIRIUS / BIBLIOTECA CTC/E

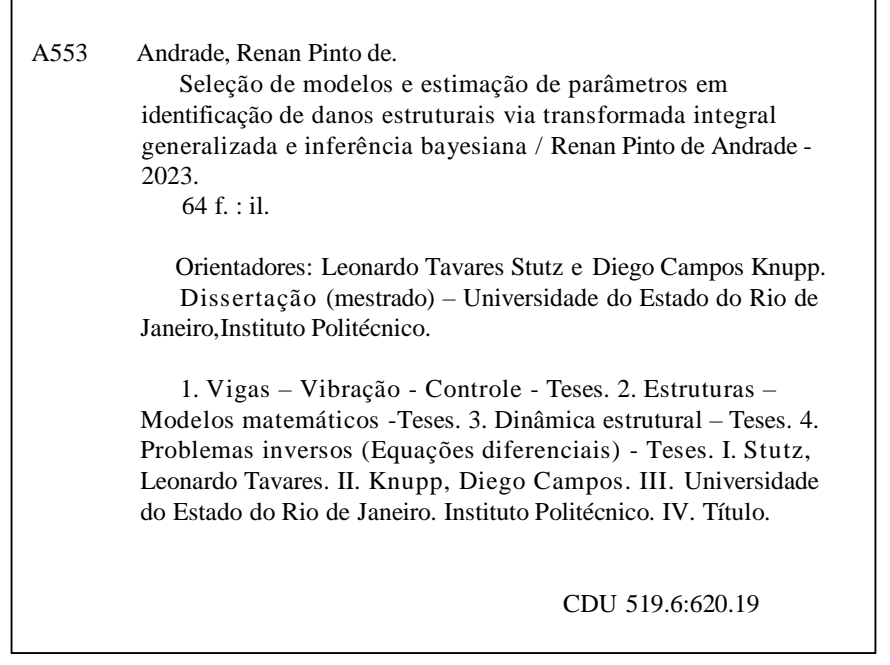

Bibliotecária Fernanda Souza Cruz CRB7/7361

Autorizo, apenas para fins acadêmicos e científicos, a reprodução total ou parcial desta dissertação, desde que citada a fonte.

**RENAN PINTO DE ANDRADE** Data: 11/03/2024 15:18:20-0300

Documento assinado digitalmente

Assinatura Data 11/03/2024<br>Data Renan Pinto de Andrade

# Seleção de modelos e estimação de parâmetros em identificação de danos estruturais via transformada integral generalizada e inferência bayesiana

Dissertação apresentada, como requisito para obtenção do título de Mestre, ao Programa de Pós-Graduação em Modelagem Computacional, do Instituto Politécnico, da Universidade do Estado do Rio de Janeiro.

Aprovada em 18 de Dezembro de 2023.

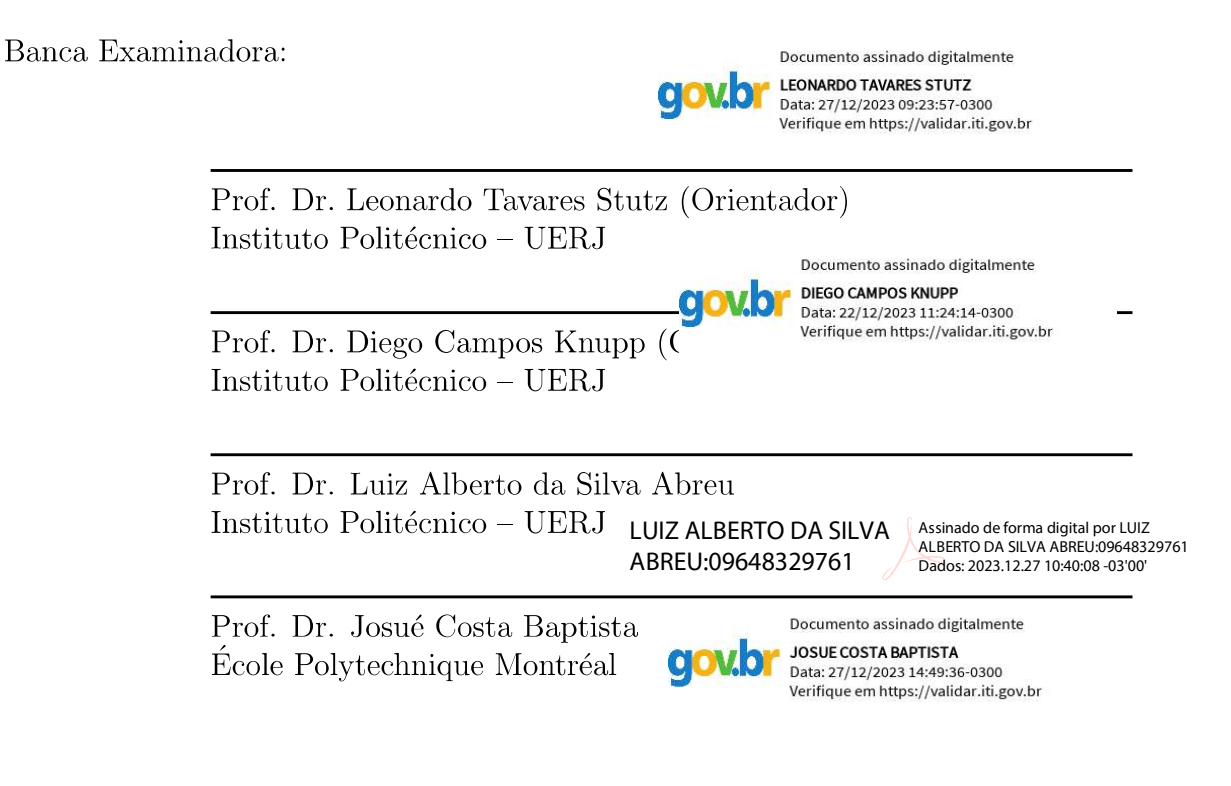

# **DEDICATÓRIA**

Dedico este trabalho aos meus pais, meus amigos de toda a vida.

## AGRADECIMENTOS

Primeiramente, gostaria de agradecer à minha família por sempre acreditar em meu potencial e oferecer apoio nos momentos difíceis. Sem o seu suporte jamais teria alcançado voos tão distantes.

Também expresso meu agradecimento a todos os funcionários do IPRJ, incluindo técnicos e professores. Em particular, dedico uma sincera gratidão aos meus orientadores, Léo e Diego, cuja paciência e dedicação foram elementos essenciais para a conclusão bemsucedida deste trabalho.

Além disso, quero expressar minha apreciação ao meu parceiro, Luan, cujo constante apoio e estímulo foram fontes valiosas de motivação ao longo dessa jornada. Sua presença ao meu lado foi um elemento inspirador para seguir em frente.

Por fim, ficam meus agradecimentos as agência de fomento estaduais e federais. O presente trabalho foi realizado com apoio da Coordenação de Aperfeiçoamento de Pessoal de Nível Superior – Brasil (CAPES) – Código de Financiamento 001.

Se eu vi mais longe, foi porque estava sobre os ombros de gigantes. Sir Isaac Newton

## RESUMO

ANDRADE, R. P. Seleção de modelos e estimação de parâmetros em identificação de danos estruturais via transformada integral generalizada e inferência bayesiana. 2023. 64 f. Dissertação (Mestrado em Modelagem Computacional) – Instituto Politécnico, Universidade do Estado do Rio de Janeiro, Nova Friburgo, 2023.

O presente trabalho aborda o problema inverso de identificação de danos estruturais em uma viga de Euler-Bernoulli. O modelo matemático do comportamento da viga incluiu um campo de coesão para modelar o campo de dano, descrito pela soma de funções de base exponenciais contínuas. A resposta dinâmica da estrutura é obtida pela Técnica da Transformada Integral Generalizada, que fornece uma solução analítico-numérica. O problema inverso de identificação de danos é formulado segundo a inferência bayesiana e dividido em duas etapas. Em um primeiro nível, os parâmetros de dano são estimados para diversas classes de modelos, cuja amostragem é feita pelo método de Monte Carlo com Cadeias de Markov Transicional (TMCMC). Em um segundo nível é realizada a seleção de classe de modelos conforme os modelos considerados na primeira etapa. Combinando as duas análises, é possível predizer a quantidade de regiões danificadas, bem como a localização e forma dos danos, sem a necessidade de malhas computacionais sobre a estrutura. A verificação da metodologia proposta é feita a partir de simulações numéricas considerando uma viga de Euler-Bernoulli simplesmente apoiada e analisando o desempenho do método em três cenários de dano distintos sob diversas condições. O m´etodo conseguiu resolver os problemas propostos com uma quantidade relativamente baixa parâmetros quando comparado com outros métodos da literatura.

Palavras-chave: identificação de danos; técnica da transformada integral generalizada; inferência Bayesiana; seleção de classe de modelos.

## ABSTRACT

ANDRADE, R. P. Model class selection and parameter estimation within structural damage identification via generalized integral transform and Bayesian inference. 2023. 64 f. Dissertação (Mestrado em Modelagem Computacional) – Instituto Politécnico, Universidade do Estado do Rio de Janeiro, Nova Friburgo, 2023.

The present work addresses the inverse problem of structural damage identification in an Euler-Bernoulli beam. The mathematical model of the beam dynamics includes a cohesion field for modelling the damage field. This one is described by the sum of continuous exponential base functions and the dynamic response of the structure is obtained with the Generalized Integral Transform Technique, which provides an analytical-numerical solution. The inverse damage identification problem is formulated according to bayesian inference and divided into two steps. At a first level, the estimation of damage parameters is made for different model classes, and sampling is done using the Transitional Markov Chain Monte Carlo method (TMCMC). At a second level, it is performed the model class selection according to the models considered in the first stage. Combining these two analyses, it is possible to predict the number of damaged regions, as well as the location and shape of the damage, without the need for computational meshes on the structure. The verification of the proposed methodology is based on numerical simulations considering a simply supported Euler-Bernoulli beam and analyzing the performance of the method in three different damage scenarios under different conditions. The method was able to solve the proposed problems with a relatively low number of parameters when compared with other methods from the literature.

Keywords: damage identification; generalized integral transform technique; bayesian inference; model class selection.

# LISTA DE FIGURAS

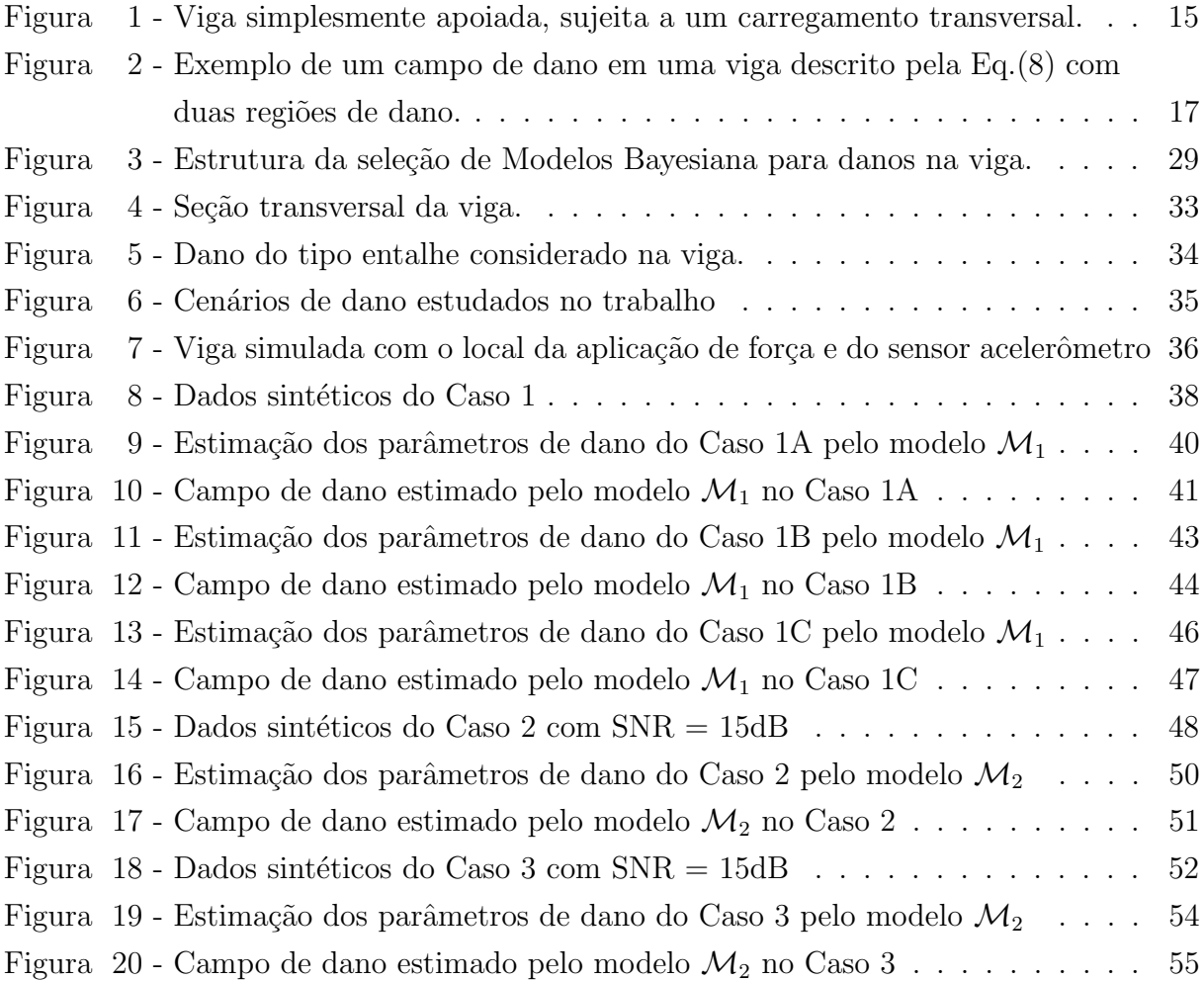

# LISTA DE TABELAS

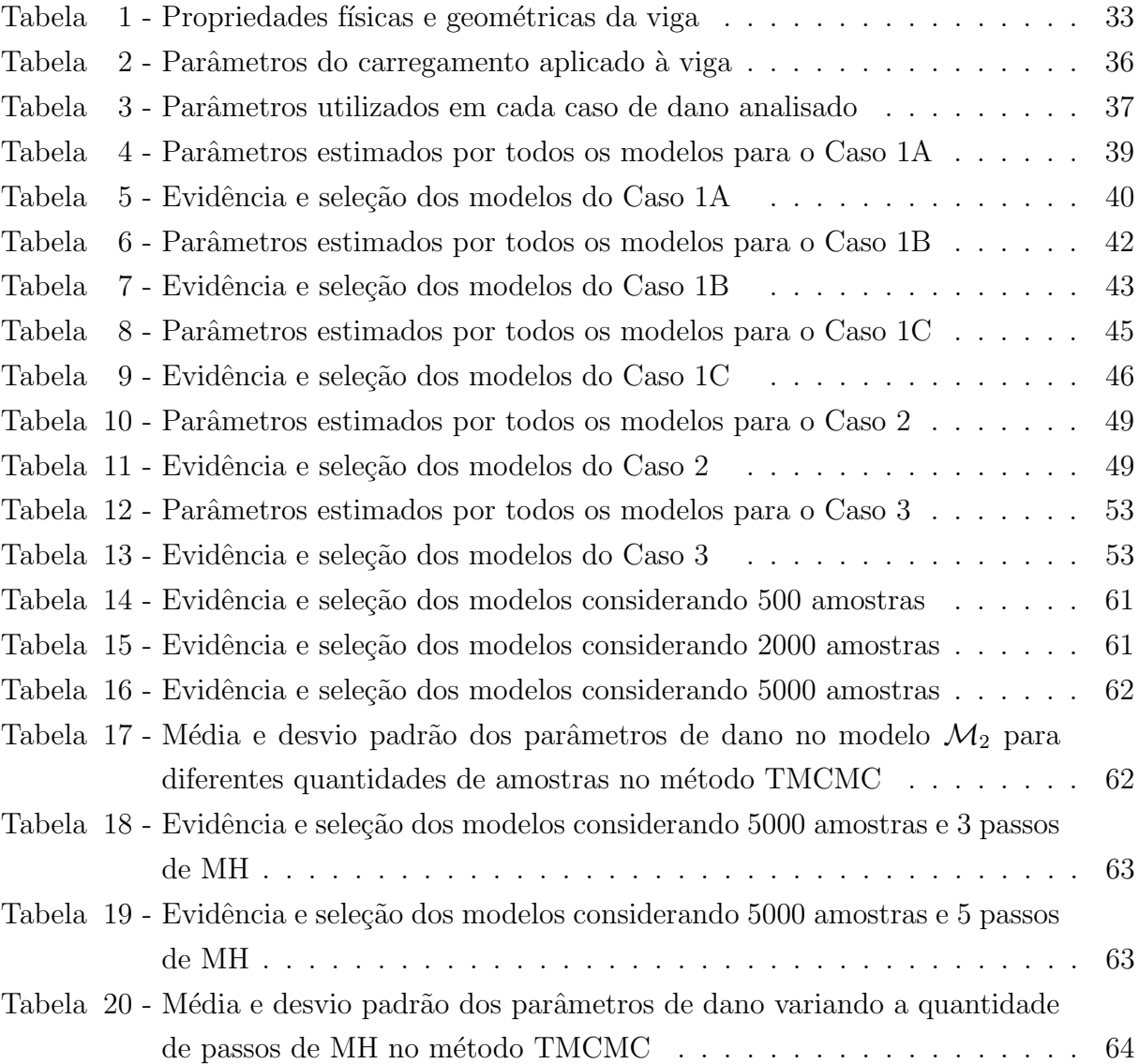

# **SUMÁRIO**

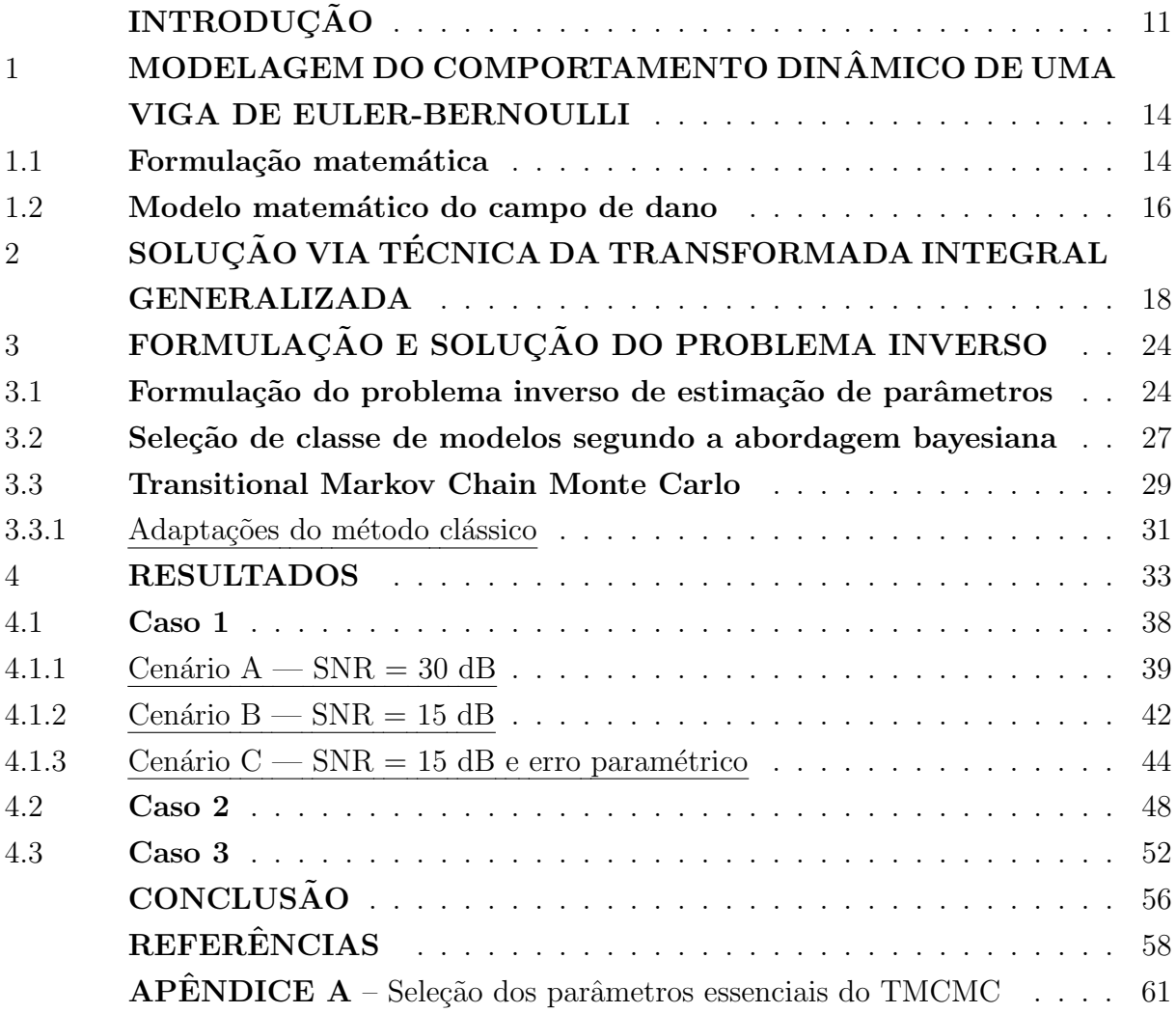

# **INTRODUÇÃO**

O monitoramento da integridade de elementos estruturais é uma área de grande importância nas engenharias e tem sido objeto de estudo por parte da comunidade científica há várias décadas. Os mais variados danos nas estruturas podem levar a falhas catastróficas, acarretando grandes perdas econômicas, ambientais e, possivelmente, vidas humanas. A partir dessa perspectiva, é de grande importância a identificação de danos nos estágios iniciais para aumentar a confiabilidade da estrutura e estender a vida útil dos elementos estruturais, auxiliando na redução dos custos de manutenção e reparo (Alvandi; Cremona, 2006).

Existem diversos métodos para a investigação da saúde de estruturas e, dentre eles, há uma atenção especial para os métodos não destrutivos, como os baseados em ultrassom, radiografia, l´ıquido penetrante, dentre outros (Zhang et al., 2019). Entretanto, tais métodos necessitam do conhecimento prévio das potenciais regiões de danos, por serem inspeções locais, e podem apresentar dificuldades de aplicação devido a problemas de acesso da estrutura, bem como por quest˜oes operacionais (Alvandi; Cremona, 2006). Outros métodos utilizam a resposta dinâmica da estrutura e apresentam a vantagem de serem baseados em respostas globais e aplicáveis em estruturas complexas. Tais métodos utilizam a ideia de que a presença de danos estruturais afetam as propriedades físicas e/ou geométricas da estrutura e, consequentemente, o seu comportamento dinâmico. Este, por sua vez, pode ser medido com um ensaio experimental realizado na estrutura supostamente danificada e utilizado para inferir sobre a sua integridade (Huang et al., 2019; Zhang et al., 2019).

De modo geral, o problema de identificação de danos é formulado como um problema inverso de estimação de parâmetros, onde os parâmetros que descrevem o dano estrutural s˜ao estimados a partir de respostas previstas por um modelo da estrutura e das correspondentes respostas medidas em um ensaio experimental realizado na estrutura. Comumente, utiliza-se a formulação do problema baseado nos parâmetros modais de vibração da estrutura no domínio da frequência, porém danos de baixa magnitude podem gerar pouco efeito sobre tais parâmetros. Outra alternativa é utilizar métodos baseados no comportamento da estrutura no domínio do tempo, que possuem parâmetros mais suscetíveis a presença de danos (Teixeira et al., 2020).

A formula¸c˜ao matem´atica utilizada para descrever a dinˆamica da estrutura em muitos casos utiliza uma discretização pelo método de elementos finitos (MEF). Dentre as vantagens desse método, a principal delas é a sua aplicabilidade, principalmente em relação a estruturas complexas. Por outro lado, em alguns casos pode ser necessário refinar malhas computacionais para a descrição acurada do comportamento dinâmico da estrutura danificada, resultando em um elevado custo computacional (Alvandi; Cremona,

2006; Zhang et al., 2019; Teixeira et al., 2020; Huhtala; Bossuyt, 2011; Ramos et al., 2010).

Uma alternativa à utilização do MEF da estrutura é considerar a resposta estrutural fornecida pela Técnica da Transformada Integral Generalizada (Generalized Integral Transform Technique - GITT). A GITT é um método utilizado para solução de equações diferenciais parciais (EDP), largamente utilizado para benchmarking e problemas de transferência de calor, mas também aplicado à área de vibrações (Cotta, 1994; Cotta; Mikhailov, 1997; Zhang et al., 2020; Gu et al., 2013). Este método fornece uma resposta analítico-numérica do modelo contínuo no espaço, com elevada acurácia, rápida convergência e sem a necessidade de uma discretização do domínio espacial da estrutura. Na GITT, a resposta do modelo é aproximada por meio de uma expansão em série, cujo núcleo da transformação são autofunções obtidas da versão homogênea da EDP que modela o sistema, sendo possível, em muitos casos, obter uma resposta suficientemente acurada e com baixo custo computacional (Cordeiro et al., 2022; Matt, 2013; Zhang et al., 2020; Gu et al., 2013). Desse modo, considerou-se a GITT como método de solução para a equação que governa o comportamento dinâmico de uma viga de Euler-Bernoulli, objeto de estudo deste trabalho.

A presença de um dano pode ser interpretada como uma perda de rigidez na equação que modela o comportamento dinâmico de uma viga de Euler-Bernoulli (Teixeira et al., 2020). A variação da rigidez é traduzida em termos de um campo de dano para detectar a presença de danos ao longo do elemento. A descrição do campo de dano é geralmente realizada de duas maneiras. Uma delas é a discretização espacial da viga onde cada nó está relacionado com a perda de coesão do elemento em análise, como feito por Cordeiro et al. (2022). Outra forma é utilizar uma função contínua que faça a descrição do campo de coesão, como adotado por Matt (2013). A determinação dos parâmetros do dano, em ambos os casos, s˜ao tratados como um problema inverso.

A formulação de problemas inversos, em especial dos que tratam sobre identificação de danos estruturais, no contexto da inferência bayesiana, tem atraído a atenção da comunidade científica. A inferência bayesiana fornece uma abordagem probabilística robusta para a formula¸c˜ao de problemas de estimativa de parˆametros, uma vez que considera tanto erros de medição quanto erros de modelagem. No contexto Bayesiano, os parâmetros do modelo que descrevem o campo de dano são considerados variáveis aleatórias e a solução do problema inverso de identificação de danos consiste na inferência da densidade de probabilidade a *posteriori* desses parâmetros, que podem ser traduzidos em quantidades estatísticas como média, desvio padrão, intervalo de credibilidade, entre outros (Teixeira et al., 2020; Kaipio; Somersalo, 2006; Huang et al., 2019).

A identificação dos parâmetros de dano pode ser vista como um primeiro nível de inferência, por considerar apenas um modelo na hora da solução do problema inverso. Entretanto, nenhum modelo é absoluto, podem existir vários modelos que competem entre

si para representar um determinado conjunto de dados. Neste contexto entra um segundo nível de inferência chamada seleção de classe de modelos. O objetivo, nesta etapa, é encontrar o modelo que melhor descreve um determinado conjunto de dados observados, considerando não só o ajuste dos dados como a complexidade dos modelos, fator de Ockham. Estudam mostram que a inferência bayesiana no nível da seleção de classe de modelos naturalmente incorporam esses conceitos (MacKay, 2003). Nos problemas de identificação de danos, a seleção de classe de modelos tem tido grande notoriedade na comunidade cient´ıfica, uma vez que podem existir diversos modelos capazes de ajustar os parˆametros de dano e o comportamento do sistema (Huang et al., 2019; Cheung; Beck, 2010; Muto; Beck, 2008).

Na prática, a densidade de probabilidade a *posteriori* dos parâmetros incertos do modelo é analiticamente intratável, e a sua inferência é, geralmente, realizada por métodos de amostragem. Existem diferentes m´etodos de amostragem na literatura, como, por exemplo, o Método de Metropolis-Hastings (Metropolis et al., 1953; Kaipio; Somersalo, 2006), o m´etodo de Monte Carlo Hamiltoniano (Duane et al., 1987; Cheung; Beck, 2009) e o M´etodo de Monte Carlo via Cadeias de Markov Transicional (Transitional Markov Chain Monte Carlo - TMCMC) (Ching; Chen, 2007; Betz et al., 2016; Ching; Wang, 2016), dentre outros. Este último, em especial, tem sido amplamente utilizado em identificação de parˆametros de sistemas, uma vez que consegue lidar com densidades de probabilidade complexas, problemas de elevadas dimensões e fornece a evidência de modelo como subproduto, fundamental para a seleção de classe de modelos (Huang et al., 2019; Ching; Chen, 2007).

O presente trabalho aborda o problema inverso de identificação de danos estruturais formulado no contexto da inferência bayesiana para uma viga de Euler-Bernoulli simplesmente apoiada. No modelo matemático da estrutura foi adotado um campo de dano descrito de forma contínua por funções de base exponencial. O problema foi formulado no dom´ınio do tempo, considerando-se a resposta dinˆamica da estrutura obtida a partir da GITT. O problema inverso foi dividido em duas etapas. Em um primeiro n´ıvel são estimados os parâmetros do dano considerando diversos modelos concorrentes entre si e em um segundo nível é realizada a seleção do modelo que melhor descreve os dados observados. O método utilizado para amostragem da densidade de probabilidade a *posteriori* dos parˆametros de dano foi o TMCMC. Os dados experimentais foram gerados do modelo direto adotado e corrompidos com uma razão sinal-ruído. Ao todo foram considerados três cenários de dano distintos para avaliação numérica da abordagem proposta.

# 1 MODELAGEM DO COMPORTAMENTO DINAMICO DE UMA VIGA ˆ DE EULER-BERNOULLI

O capítulo a seguir apresenta a formulação do modelo matemático que governa o deslocamento transversal de uma viga simplesmente apoiada com as hipóteses de Euler-Bernoulli e a formulação adotada para o campo de dano.

#### 1.1 Formulação matemática

Vigas são elementos estruturais em que uma das dimensões é predominante em relação as outras. Apesar da sua simplicidade, é muito utilizada em estruturas da construção civil, aeronáutica e em alguns equipamentos. O comportamento mecânico desse elemento pode ser descrito por uma variedade de teorias, com diferentes níveis de acurácia. Utilizou-se neste trabalho o modelo de Euler-Bernoulli, baseado no seguinte conjunto de hipóteses (Bauchau; Craig, 2009):

- 1. O elemento é suficientemente esbelto;
- 2. A área da seção transversal é simétrica em relação ao eixo neutro;
- 3. O material é homogêneo, linear e elástico;
- 4. Os efeitos das tensões de cisalhamento e de torção são negligenciáveis;
- 5. As seções planas e ortogonais à linha neutra permanecem planas e ortogonais na configuração deformada.

Além das hipóteses do comportamento dinâmico da viga, é preciso levar em conta as condições de contorno para a formulação matemática (Hibbeler, 2010.). Sem perda de generalidade, considerou-se um suporte do tipo pinado em ambos os lados. A Figura 1 representa a viga considerada sujeita a um carregamento arbitrário.

A deflexão da linha neutra,  $w(x, t)$ , de uma viga Euler-Bernoulli com amortecimento viscoso é descrito pela equação diferencial parcial (EDP) (Meirovitch, 1986),

$$
\rho A \frac{\partial^2 w(x,t)}{\partial t^2} + d \frac{\partial w(x,t)}{\partial t} + \frac{\partial^2}{\partial x^2} \left[ E(x)I(x) \frac{\partial^2 w(x,t)}{\partial x^2} \right] = f(x,t)
$$
\n(1)

onde x é a variável espacial ao longo da linha neutra da viga com domínio  $x \in [0, L]$ , t a variável temporal com domínio  $t \geq 0$ ,  $\rho$  é a massa específica do material, A é a área da seção transversal, d é o coeficiente de amortecimento viscoso,  $E(x)I(x)$  é a rigidez à flexão,

#### Figura 1 - Viga simplesmente apoiada, sujeita a um carregamento transversal.

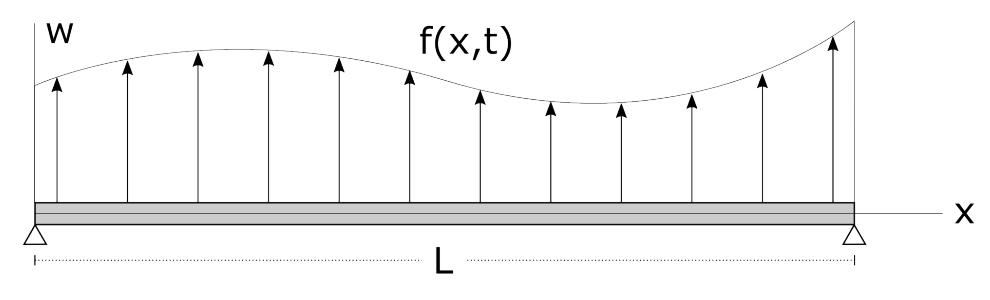

Fonte: O autor, 2023.

em que  $E(x)$  é o módulo de elasticidade e  $I(x)$  é o momento de inércia de área da seção transversal e  $f(x, t)$  é um carregamento transversal externo por unidade de comprimento.

A Eq. (1) é de quarta ordem no espaço e de segunda ordem no tempo, o que significa serem necessárias quatro condições de contorno e duas condições iniciais. O problema posto no trabalho considera a viga simplesmente apoiada e, portanto, em ambas as extremidades as condições de contorno são:

1. Deflexão nula:

$$
w(0,t) = 0
$$
  

$$
w(L,t) = 0
$$
 (2)

2. Momento fletor nulo:

$$
E(x)I(x)\frac{\partial^2 w(x,t)}{\partial x^2}\bigg|_{x=0} = 0
$$
  

$$
E(x)I(x)\frac{\partial^2 w(x,t)}{\partial x^2}\bigg|_{x=L} = 0
$$
 (3)

As condições iniciais da EDP são dadas pelo deslocamento transversal inicial e velocidade transversal inicial, que podem ser descritos de forma genérica por

$$
w(x,0) = w_0(x) \tag{4}
$$

$$
\left. \frac{\partial w(x,t)}{\partial t} \right|_{t=0} = v_0(x) \tag{5}
$$

#### 1.2 Modelo matemático do campo de dano

A rigidez `a flex˜ao da viga pode ser reescrita como (Stutz et al., 2005; Teixeira et al., 2020; Cordeiro et al., 2022),

$$
E(x)I(x) = \beta(x)E_0I_0
$$
\n<sup>(6)</sup>

onde  $\beta(x)$  representa o campo de coesão do material em x,  $E_0$  e  $I_0$  representam, respectivamente, os valores nominais do módulo de elasticidade e do momento de inércia de área da seção transversal da viga sem dano.

O campo de coesão  $\beta(x)$  determina a integridade relativa da viga em uma dada posição, de modo que, idealmente, está definido no intervalo de  $[0, 1]$  e caracteriza três estados:

- 1. Caso  $\beta(x) = 1$ : A viga está completamente íntegra e não há perda de coesão do material na posição  $x$ ;
- 2. Caso  $0 < \beta(x) < 1$ : Existe perda de coesão do material, indicando, portanto, a presença de dano na posição  $x$ ;
- 3. Caso  $\beta(x) = 0$ : Estado crítico onde o material perde completamente a coesão, representando sua fratura na posição  $x$ .

Ademais, com este conceito é possível estabelecer uma relação com o campo de dano D(x), dado por

$$
D(x) = 1 - \beta(x) \tag{7}
$$

O campo de dano posto pela Eq. (7) pode ser matematicamente representado por mais de uma forma. Uma das proposições é discretizar a viga em elementos finitos onde cada nó possui um parâmetro de coesão, como utilizado por Cordeiro et al. (2022). Outra maneira é utilizar uma função contínua para descrever o campo de dano como utilizado por Matt (2013). Devido à natureza analítico-numérica do método de solução que será empregado, optou-se por descrever o campo de dano na estrutura a partir da seguinte expansão, com funções de base de forma exponencial

$$
D(x) = \epsilon + \sum_{k=1}^{N_d} M_{dk} \exp\left\{-\frac{1}{2} \left(\frac{x - x_{dk}}{\gamma_{dk}}\right)^2\right\} \tag{8}
$$

em que cada termo contendo a função de base representa uma região danificada na forma de sino, onde  $M_{dk}$  representa a intensidade máxima do dano,  $x_{dk}$  a posição onde a intensidade máxima ocorre e  $\gamma_{dk}$  é um parâmetro relacionado à extensão desta região danificada,

Nd é o número de regiões danificadas (com a forma de sino) utilizado na descrição do campo de dano e  $\epsilon$  representa um termo constante que pode estar relacionado a uma má especificação de algum parâmetro do modelo.

A título de exemplo, a Figura 2 mostra uma representação do campo de dano descrito pela Eq. (8) com duas regiões danificadas e uma má especificação de algum parâmetro do modelo. Note que devido à semelhança com a curva gaussiana, o parâmetro  $\gamma_{dk}$  na Eq. (8) representa um sexto da extensão do dano e o pico de intensidade  $M_{dk}$ , relacionado diretamente com as Eqs. (7) e (6), fica no ponto mais crítico  $x_{dk}$ . Como neste exemplo existe uma má especificação de algum parâmetro do modelo, toda a curva de dano é deslocada pelo parâmetro  $\epsilon$ .

Figura 2 - Exemplo de um campo de dano em uma viga descrito pela Eq.(8) com duas regiões de dano.

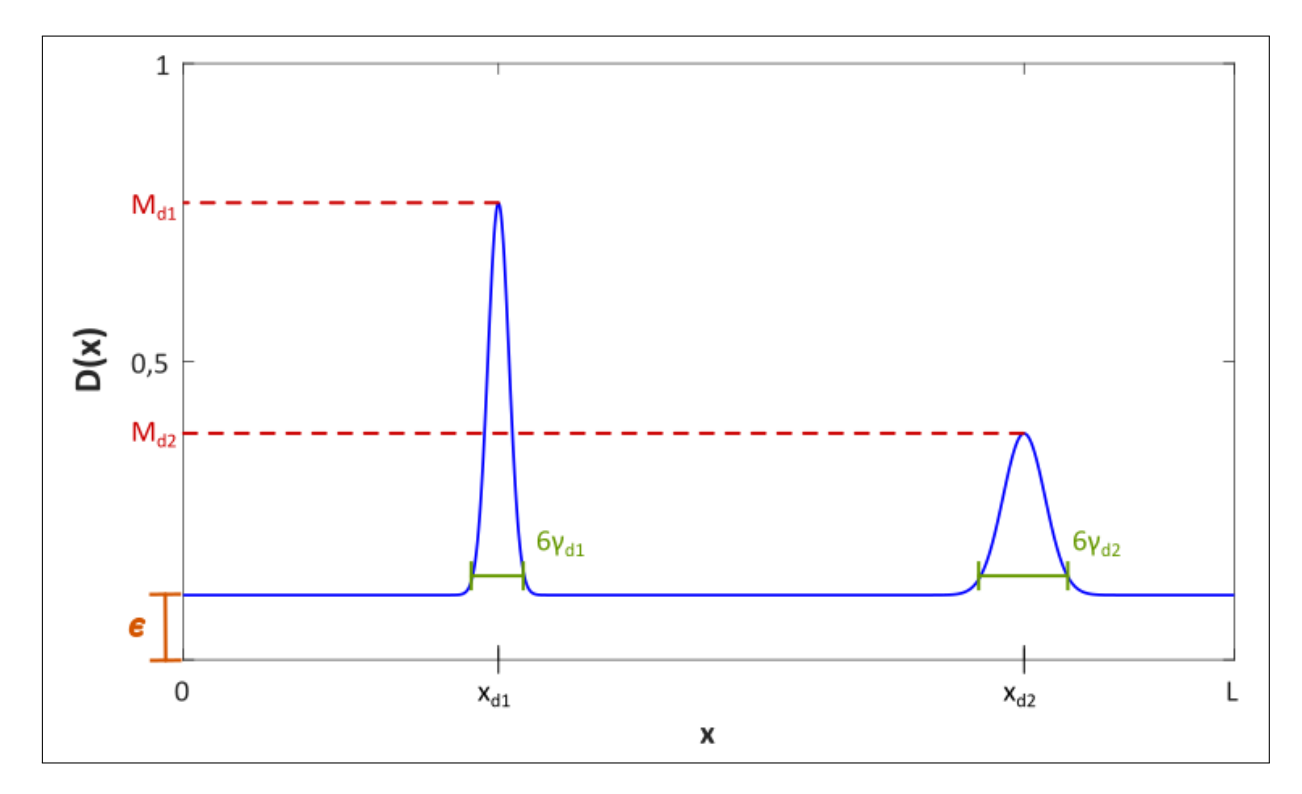

Fonte: O autor, 2023.

# 2 SOLUÇÃO VIA TÉCNICA DA TRANSFORMADA INTEGRAL GENERALIZADA

A Técnica da Transformada Integral Generalizada (Generalized Integral Transform  $Technique - GITT$ ) é um método do cálculo operacional que tem como característica a obtenção de soluções híbridas analítico-numéricas. É uma ferramenta poderosa para resolver equações diferenciais parciais (EDP) que anteriormente só possuíam soluções puramente numéricas e aplicada em diversas áreas da engenharia, principalmente as que tratam de problemas da condução de calor, eletromagnetismo, acústica e vibrações. Dentre as vantagens do método destaca-se o rigor da metodologia matemática, ausência de malhas e rápida convergência (Cotta, 1993; Cotta; Mikhailov, 1997; Cotta et al., 2018).

Antes de aplicar o método, primeiro será apresentado a formulação do problema original com o campo de dano. Assim, substituindo a Eq. (6) na Eq. (1), e, ao utilizar a Eq. (7), a equação de movimento da viga pode ser reescrita como

$$
\rho A \frac{\partial^2 w(x,t)}{\partial t^2} + d \frac{\partial w(x,t)}{\partial t} + E_0 I_0 \frac{\partial^4 w(x,t)}{\partial x^4} = f_D(x,t) + f(x,t)
$$
\n(9)

onde

$$
f_D(x,t) = E_0 I_0 \frac{\partial^2}{\partial x^2} \left[ D(x) \frac{\partial^2 w(x,t)}{\partial x^2} \right]
$$
\n(10)

 $\acute{e}$  um termo fonte que representa um carregamento fictício, relacionado ao dano na viga. No caso em que não há dano na estrutura,  $D(x) = 0$  e a Eq. (9) passa a ser a equação de movimento de uma viga de Euler-Bernoulli uniforme.

Neste trabalho, considerou-se uma viga simplesmente apoiada, cujas condições de contorno são dadas pelas Eqs.  $(2)$  e  $(3)$ . Considerou-se, também, condições iniciais nulas, ou seja,  $w_0(x) = 0$  e  $v_0(x) = 0$ , nas Eqs. (4) e (5).

A GITT possui como núcleo da transformação integral uma base de autofunções. Dessa maneira, a primeira etapa consiste em definir um problema de autovalor diferencial que contenha o máximo de informação possível acerca do problema original. De modo geral, isso é alcançado ao aplicar o método da separação de variáveis à versão homogênea da EDP do problema original (Cotta et al., 2018). Considerando que a resposta da versão homogênea da Eq. (9) pode ser reescrita como uma combinação de funções no espaço e no tempo,  $w(x, t) = \phi(x)\eta(t)$ , obtém-se a seguinte separação

$$
\frac{E_0 I_0}{\rho A \phi(x)} \frac{d^4 \phi(x)}{dx^4} = -\left(\frac{1}{\eta(t)} \frac{d^2 \eta(t)}{dt^2} + \frac{d}{\rho A \eta(t)} \frac{d \eta(t)}{dt}\right)
$$
(11)

onde  $\phi(x)$  representa as autofunções e  $\eta(t)$  a coordenada temporal. A única forma dessa

equação ser satisfeita é caso ambos os lados sejam iguais a uma constante. Desse modo, define-se o problema de autovalor diferencial como

$$
\frac{E_0 I_0}{\rho A \phi(x)} \frac{d^4 \phi(x)}{dx^4} = \omega^2 \tag{12}
$$

$$
\frac{d^4\phi(x)}{dx^4} - \frac{\omega^2 \rho A}{E_0 I_0} \phi(x) = 0
$$
\n(13)

onde  $\omega^2$  são os autovalores e, em vista das condições de contorno em (2) e (3) para a viga simplesmente apoiada, as condições de contorno para o problema de autovalor diferencial serão

$$
\phi(0) = 0
$$
  
\n
$$
\phi(L) = 0
$$
  
\n
$$
\frac{d^2\phi(x)}{dx^2}\Big|_{x=0} = 0
$$
  
\n
$$
\frac{d^2w(x,t)}{dx^2}\Big|_{x=L} = 0
$$
\n(14)

As autofunções do problema de autovalor diferencial associado a uma viga, definido na Eq. (13), possuem expressões analíticas. Quanto aos autovalores, estes possuem expressões analíticas para algumas condições de contorno e solução é numérica para outras. Tais casos são tipicamente encontrados em diversos livros de vibrações. Em Meirovitch (1986) é apresentado que as autofunções para a viga simplesmente apoiada são dadas por

$$
\phi_i(x) = \sin \frac{i\pi x}{L}
$$
  $i = 1, 2, 3, ...$  (15)

com autovalores dados por

$$
\omega_i = (i\pi)^2 \sqrt{\frac{E_0 I_0}{\rho A L^4}} \qquad i = 1, 2, 3, \dots \tag{16}
$$

As autofunções tem a propriedade de serem ortogonais entre si, com respeito a distribuição de massa, no domínio da viga (Meirovitch, 1986). Ou seja,

$$
\int_0^L \rho A \phi_i(x) \phi_j(x) = \begin{cases} 0, & i \neq j \\ N_i, & i = j \end{cases}
$$
\n(17)

onde  $N_i$  é a constante de normalização das autofunções, tal que as autofunções normali-

zadas, com respeito à distribuição de massa, são dadas por

$$
\tilde{\phi}_i(x) = \frac{\phi_i(x)}{\sqrt{N_i}} \qquad i = 1, 2, 3, \dots \tag{18}
$$

Desse modo, as autofunções, normalizadas com respeito à distribuição de massa, para a viga simplesmente apoiada, s˜ao dadas por

$$
\tilde{\phi}_i(x) = \sqrt{\frac{2}{\rho A L}} \sin \frac{i\pi x}{L} \qquad i = 1, 2, 3, \dots
$$
\n(19)

Na comunidade científica de vibrações, as autofunções e os autovalores possuem uma interpretação física no escopo da análise modal (Meirovitch, 1986; Rao; Fah, 2011; Fu; He, 2001). As autofunções são definidas como formas modais e os autovalores representam o quadrado das frequências naturais não amortecidas do correspondente modo de vibração.

Em seguida, na metodologia da GITT, é determinado o par de fórmulas da transformada e da inversa tal que (Cotta et al., 2018)

$$
w(x,t) = \sum_{i=1}^{\infty} \tilde{\phi}_i(x)\eta_i(t) \quad \text{(Inversa)}
$$
\n(20)

e

$$
\eta_i(t) = \int_0^L \rho A \tilde{\phi}_i(x) w(x, t) dx \quad \text{(Transformada)} \tag{21}
$$

onde  $w(x, t)$  é o potencial original e  $\eta_i(t)$  é o potencial transformado, o qual é interpretado como a coordenada modal segundo a análise modal.

Definido o par de transformação integral, é possível transformar o problema original de modo a obter um problema somente em termos do potencial transformado. Com essa finalidade, é aplicado o operador integral

$$
\mathcal{I}(\cdot) = \int_0^L \tilde{\phi}_i(x)(\cdot) dx \tag{22}
$$

sobre o problema original, Eq.  $(9)$ , para eliminar a dependência espacial. Isso é alcançado ao manipular matematicamente os termos da equação de modo a aparecer a fórmula da transformada, Eq. (21). Os dois primeiros termos, da direita para a esquerda, são facilmente manipulados ao trocar os operadores diferenciais e integrais de ordem, conforme apresentado a seguir.

$$
\int_0^L \rho A \tilde{\phi}_i(x) \frac{\partial^2 w(x,t)}{\partial t^2} dx = \frac{\partial^2}{\partial t^2} \int_0^L \rho A \tilde{\phi}_i(x) w(x,t) dx = \frac{d^2 \eta_i(t)}{dt^2}
$$
(23)

$$
\int_0^L d\tilde{\phi}_i(x) \frac{\partial w(x,t)}{\partial t} = \frac{d}{\rho A} \frac{\partial}{\partial t} \int_0^L \rho A \tilde{\phi}_i(x) w(x,t) = \frac{d}{\rho A} \frac{d\eta_i(t)}{dt}
$$
(24)

Inicialmente, o  $3^{\circ}$  termo é integrado por partes quatro vezes e, em vista das condições de contorno das Eqs.  $(2)$ ,  $(3)$  e  $(14)$ , é possível eliminar alguns termos. Após alguma álgebra e utilizando a Eq.  $(13)$ , obtém-se

$$
\int_0^L E_0 I_0 \tilde{\phi}_i(x) \frac{\partial^4 w(x,t)}{\partial x^4} dx = E_0 I_0 \int_0^L \frac{d^4 \tilde{\phi}_i(x)}{dx^4} w(x,t) dx \tag{25}
$$

$$
= E_0 I_0 \int_0^L \frac{\omega_i^2 \rho A}{E_0 I_0} \tilde{\phi}_i(x) w(x, t) dx \qquad (26)
$$

$$
=\omega_i^2 \int_0^L \rho A \tilde{\phi}_i(x) w(x,t) dx \tag{27}
$$

$$
=\omega_i^2 \eta_i(t) \tag{28}
$$

Os termos fontes também precisam ser transformados. No caso da excitação aplicada ao sistema, a transformação é dada por

$$
\overline{f_i}(t) = \int_0^L \tilde{\phi}_i(x) f(x, t) dx
$$
\n(29)

No caso da excitação fictícia $f_D$ a transformação se dá como se segue.

$$
\overline{f_{D_i}}(t) = \int_0^L \tilde{\phi}_i(x) f_D(x, t) dx \tag{30}
$$

$$
= E_0 I_0 \int_0^L \tilde{\phi}_i(x) \frac{\partial^2}{\partial x^2} \left[ D(x) \frac{\partial^2 w(x,t)}{\partial x^2} \right] dx \tag{31}
$$

substituindo a fórmula da inversa, Eq. (20), integrando duas vezes por partes e invocando as condições de contorno, obtém-se

$$
\overline{f_{D_i}}(t) = E_0 I_0 \int_0^L D(x) \frac{d^2 \tilde{\phi}_i(x)}{dx^2} \frac{\partial^2 w(x,t)}{\partial x^2} dx
$$
\n(32)

$$
= E_0 I_0 \int_0^L D(x) \frac{d^2 \tilde{\phi}_i(x)}{dx^2} \sum_{j=1}^\infty \frac{d^2 \tilde{\phi}_j(x)}{dx^2} \eta_j(t) dx \tag{33}
$$

$$
= \sum_{j=1}^{\infty} E_0 I_0 \int_0^L D(x) \frac{d^2 \tilde{\phi}_i(x)}{dx^2} \frac{d^2 \tilde{\phi}_j(x)}{dx^2} dx \eta_j(t)
$$
(34)

$$
\overline{f_{D_i}}(t) = \sum_{j=1}^{\infty} \mathcal{A}_{ij} \eta_j(t)
$$
\n(35)

Ao organizar os termos da Eq.  $(23)$  até  $(35)$ , obtém-se

$$
\frac{d^2\eta_i(t)}{dt^2} + \frac{d}{\rho A}\frac{d\eta_i(t)}{dt} + \omega_i^2 \eta_i(t) = \overline{f_i}(t) + \overline{f_{D_i}}(t) \qquad i = 1, 2, 3, \dots
$$
\n(36)

que é um sistema de equações diferenciais ordinárias (EDO) para as coordenadas modais, provenientes da transformação integral do problema original. Entretanto, na área de vibrações, é mais prático e conveniente trabalhar com a Eq. (36) na seguinte forma,

$$
\frac{d^2\eta_i(t)}{dt^2} + 2\zeta\omega_i \frac{d\eta_i(t)}{dt} + \omega_i^2 \eta_i(t) = \omega_i^2 u_i(t) + \omega_i^2 u_{Di}(t) \qquad i = 1, 2, 3, ... \qquad (37)
$$

onde  $\zeta_i$  é a razão de amortecimento do *i*-ésimo modo de vibração, tal que

$$
\zeta_i = \frac{d}{2\rho A \omega_i} \qquad i = 1, 2, 3, \dots \tag{38}
$$

 $u_i(t)$  é a excitação modal devido ao carregamento externo, definido como

$$
u_i(t) = \frac{1}{\omega_i^2} \overline{f_i}(t) = \frac{1}{\omega_i^2} \int_0^L \tilde{\phi}_i(x) f(x, t) dx
$$
\n(39)

e  $u_{D_i}(t)$  é a excitação modal devido ao carregamento fictício associado ao dano, definido como

$$
u_{Di}(t) = \frac{1}{\omega_i^2} \overline{f_{Di}}(t) = \frac{1}{\omega_i^2} \sum_{j=1}^{\infty} \mathcal{A}_{ij} \eta_j(t)
$$
\n(40)

com

$$
\mathcal{A}_{ij} = E_0 I_0 \int_0^L D(x) \frac{d^2 \tilde{\phi}_i(x)}{dx^2} \frac{d^2 \tilde{\phi}_j(x)}{dx^2} dx \tag{41}
$$

Por fim, ao aplicar o operador integral, definido na Eq.  $(22)$ , na Eq.  $(20)$ , é possível obter as condições iniciais transformadas,

$$
\eta(0) = \int_0^L \rho A \tilde{\phi}_i(x) w_0(x) dx \tag{42}
$$

$$
\left. \frac{d\eta(t)}{dt} \right|_{t=0} = \int_0^L \rho A \tilde{\phi}_i(x) v_0(x) dx \tag{43}
$$

que no problema abordado neste trabalho foram definidas como nulas.

Algumas observações importantes podem ser feitas sobre a Eq. (37). No caso em que não há dano na estrutura, ou seja,  $D(x) = 0$ , tem-se que  $f_D(x, t) = 0$  conforme a Eq. (10). Neste caso, o conjunto de equações transformado representa um sistema de EDOs desacoplado, que pode ser resolvido analiticamente para diferentes condições iniciais. Por outro lado, quando a viga está danificada, a excitação fictícia  $f_D(x, t)$  torna o sistema acoplado e sua solução requer métodos numéricos, evidenciando a natureza híbrida da GITT (Cordeiro et al., 2022; Cotta et al., 2018).

A solução numérica do sistema de EDOs foi obtida com a utilização do software MATLAB, a partir de um modelo de estado do sistema, desenvolvido a partir da equação de movimento dada pela Eq. (37). Para isso, no MATLAB, foi utilizada a rotina ss para criar o modelo de estado e a rotina lsim para obter a resposta do sistema a uma dada excitação. Com a solução das equações para as coordenadas modais (potenciais transformados), a resposta do sistema pode ser reconstruída a partir das Eqs. (19) e Eq. (20).

Até o momento o método foi desenvolvido considerando uma expansão em infintos termos, que representa a solução exata do sistema. Por outro lado, por questões práticas e computacionais, é utilizado uma solução aproximada dada pelo truncamento da Eq. (20) tal que

$$
w(x,t) \approx \sum_{i=1}^{Ntr} \tilde{\phi}_i(x)\eta_i(t)
$$
\n(44)

onde  $N_{tr}$  é o número de termos utilizados na aproximação.

## 3 FORMULAÇÃO E SOLUÇÃO DO PROBLEMA INVERSO

Este capítulo apresenta os conceitos básicos relacionados à formulação dos problemas inversos de estimação de parâmetros (identificação de danos) e seleção de classe de modelos no contexto da inferência bayesiana.

Neste trabalho são considerados dados experimentais sintéticos, gerados a partir de um modelo de referˆencia, com um campo de dano arbitrariamente prescrito. No processo de inversão, três classes de modelos são consideradas para a descrição dos dados experimentais sintéticos. As classes de modelos consideradas diferem entre si na quantidade de regiões danificadas que elas assumem. Os parâmetros utilizados na descrição do campo de dano, em cada classe de modelos, são utilizados na definição do correspondente vetor de parâmetros incertos.

Também são apresentados os aspectos gerais e melhorias utilizadas no algoritmo do Transitional Markov Chain Monte Carlo (TMCMC) para a amostragem da densidade de probabilidade a *posteriori* e determinação da evidência de modelo.

#### 3.1 Formulação do problema inverso de estimação de parâmetros

Os problemas inversos (PI), de uma maneira ampla, podem ser definidos como a determinação de causas a partir da observação dos seus efeitos (Cezaro; Cezaro, 2012). Ao conhecer a resposta de um sistema (efeito), o PI pode estar relacionado a determinar a causa (termo fonte) quando o modelo matemático do sistema é conhecido, ou determinar os parâmetros do modelo, quando a causa é conhecida. O primeiro problema é denominado problema inverso de estimação do termo fonte e o segundo de problema inverso de estimação de parâmetros (Cezaro; Cezaro, 2012; Kaipio; Somersalo, 2006).

Uma característica importante dos problemas inversos é que, matematicamente, eles são mal-postos. Isto significa que uma ou mais das condições estabelecidas pelo matemático francês Hadamard (1923) para um problema bem-posto são violadas. Para um problema ser bem-posto, é preciso que se cumpram simultaneamente três condições:

- 1. A solução existe;
- 2. A solução é única:
- 3. A solução é estável, isto é, tem dependência suave com os dados de entrada.

A partir da terceira condição percebe-se que os PIs podem ser mal condicionados. Isto é, pequenas pertubações nos dados causam grandes variações na solução. Ademais, o efeito de um dado sistema ´e dificilmente obtido precisamente, isto devido a incertezas

nos instrumentos de medição e ruídos na aquisição de dados. Somado com incertezas dos próprios modelos matemáticos, que tendem a simplificar a realidade, a solução de um PI representa um grande desafio, necessitando de métodos específicos, muitas vezes embasados em ferramentas estatísticas (Kaipio; Somersalo, 2006; Tarantola, 2005).

A identificação de danos em estruturas é caracterizada como um problema de estimação de parâmetros (Cordeiro et al., 2022). Existem diversas abordagens para a solução desse tipo de problema. Alguns métodos são de natureza determinística e estocástica, ou seja, buscam o valor dos parâmetros que melhor se adaptam ao modelo. Geralmente são desenvolvidos sob a ótica de otimizar uma função objetivo que minimiza o resíduo do erro entre o modelo previsto e os dados observados, um exemplo desse método é o estimador da máxima verossimilhança (Neto; Neto, 2012). Em contrapartida, a solução dos problemas inversos podem ser desenvolvidas a partir da estatística bayesiana, onde os parâmetros são obtidos como uma densidade de probabilidade, da qual podem ser inferidas diversas propriedades estatísticas como média, desvio padrão, intervalo de credibilidade e outras que refletem a incerteza dos parâmetros estimados (Kaipio; Somersalo, 2006).

No contexto da inferência bayesiana, o vetor  $\theta$ , contendo os parâmetros incertos de uma dada classe de modelos  $M$ , é tratado como uma variável aleatória e o objetivo reside na inferência, a partir de um conjunto de dados medidos  $z<sub>e</sub>$ , da densidade de probabilidade a *posteriori* desses parâmetros, baseado no teorema de Bayes (Kaipio; Somersalo, 2006; Bayes, 1763)

$$
p(\theta|\mathbf{z}_e, \mathcal{M}) = \frac{p(\mathbf{z}_e|\theta, \mathcal{M})p(\theta|\mathcal{M})}{p(\mathbf{z}_e|\mathcal{M})}
$$
(45)

onde  $p(\theta|\mathbf{z}_e, \mathcal{M})$  é a densidade de probabilidade a *posteriori*,  $p(\theta|\mathcal{M})$  é a densidade de probabilidade a *priori*,  $p(\mathbf{z}_e | \boldsymbol{\theta}, \mathcal{M})$  é a função de verossimilhança,  $p(\mathbf{z}_e | \mathcal{M})$  é a probabilidade marginal dos dados experimentais, também denominada de evidência do modelo ou verossimilhança marginal, definida como

$$
p(\mathbf{z}_e|\mathcal{M}) = \int_{\Theta} p(\mathbf{z}_e|\boldsymbol{\theta}, \mathcal{M}) p(\boldsymbol{\theta}|\mathcal{M}) d\boldsymbol{\theta}
$$
\n(46)

onde  $\Theta$  é o espaço admissível de valores para  $\theta$ .

A partir da Eq. (45) é possível ver uma grande vantagem do uso da inferência bayesiana em relação aos métodos determinísticos. Nesse tipo de inferência é possível, por meio da função de densidade de probabilidade a *priori*, considerar explicitamente as informações prévias acerca dos parâmetros do modelo na formulação do problema, antes da observação dos dados experimentais. Caso essa informação seja consolidada, ´e poss´ıvel atribuir uma priori mais informativa, como aquelas representadas por uma distribuição normal. Em contrapartida, pode ser que não exista informação sobre determinado parâmetro ou então a informação não é precisa. Nesse cenário, é comum utilizar densidades de probabilidade a priori menos informativas, como aquelas representadas por distribuições de probabilidade uniformes. Em todo caso, é importante considerar a influência dessas escolhas sobre a determinação da densidade de probabilidade a *posteriori*.

Neste trabalho, considerou-se um modelo de observação com erro aditivo, descrito por

$$
\mathbf{z}_e = \mathbf{z}(\boldsymbol{\theta}|\mathcal{M}_i) + \boldsymbol{\delta}_{err} \tag{47}
$$

onde  $\mathbf{z}(\theta|\mathcal{M}_i)$  é a resposta generalizada prevista pelo modelo  $\mathcal{M}_i$  e  $\delta_{err}$  representa o erro de observação dos dados experimentais. Particularmente, no caso em que o ruído pode ser descrito por uma distribuição normal de média nula e matriz de covariância  $V$ ,

$$
\delta_{err} \sim \mathcal{N}(0, \mathbf{V}) \tag{48}
$$

onde o erro  $\delta_{err}$  e vetor de parâmetros  $\theta$  são considerados variáveis aleatórias independentes. A função de verossimilhança é, então, definida por (Kaipio; Somersalo, 2006)

$$
p(\mathbf{z}_e|\boldsymbol{\theta}, \mathcal{M}_i) = \frac{1}{\sqrt{(2\pi)^{n_z} \det(\mathbf{V})}} \exp\left[-\frac{1}{2}(\mathbf{z}_e - \mathbf{z}(\boldsymbol{\theta}|\mathcal{M}_i))^T \mathbf{V}^{-1}(\mathbf{z}_e - \mathbf{z}(\boldsymbol{\theta}|\mathcal{M}_i))\right]
$$
(49)

onde  $n_z$  é a quantidade de elementos do vetor  $\mathbf{z}_e$ .

O vetor de parâmetros incertos  $\boldsymbol{\theta}$  é definido a partir dos parâmetros que descrevem o campo de dano na classe de modelos  $\mathcal M$ . Sendo assim, conforme a Eq. (8), a dimensão do vetor  $\boldsymbol{\theta}$  depende de  $N_d$ , ou seja, da quantidade de regiões danificadas na classe de modelos  $M$ . De modo geral, tem-se

$$
\boldsymbol{\theta} = [x_{d_1} \quad M_{d_1} \quad \gamma_{d_1} \quad x_{d_2} \quad M_{d_2} \quad \gamma_{d_2} \quad \dots \quad x_{d_{Nd}} \quad M_{d_{Nd}} \quad \gamma_{d_{Nd}} \quad \epsilon]^T
$$
(50)

Para o caso estudado, o vetor de dados experimentais generalizado é constituído pela aceleração transversal da viga em posições pré-determinadas e expresso por

$$
\mathbf{z}_e = \begin{bmatrix} \ddot{\mathbf{w}}_1 \\ \ddot{\mathbf{w}}_2 \\ \vdots \\ \ddot{\mathbf{w}}_{N_{se}} \end{bmatrix}
$$
 (51)

em que  $N_{se}$  representa o número de sensores considerados e o subíndice a sequência de

leitura de cada sensor.

A determinação da densidade de probabilidade *a posteriori* na prática é analiticamente intratável, pois conforme se observa da Eq. (46) envolve uma integração multidimensional no domínio dos parâmetros. Por esse motivo, costumam ser empregadas abordagens alternativas como as baseadas em amostragens da distribuição alvo.

A amostragem de uma distribuição pode ser feita de diversas formas, mas vale destacar os m´etodos de Monte Carlo via Cadeias de Markov (Markov Chain Monte Carlo - MCMC). Nesta abordagem, são geradas cadeias de Markov em que cada estado é uma amostra que depende somente do estado anterior. Dentre os métodos MCMC, um dos mais populares é o algoritmo de Metrópolis-Hastings (MH), devido a sua simplicidade, e uma explicação detalhada do seu funcionamento pode ser encontrada em Yildirim (2012).

Apesar de simples, o algoritmo de MH pode apresentar certas limitações no processo de amostragem. Essas limitações ficam evidentes em situações que a *posteriori* possui uma geometria complexa, como o caso de distribuições de probabilidade pontiagudas e multimodais, em que o método tem dificuldade de percorrer o espaço de amostras. Ademais, ainda é necessário definir adequadamente o  $burn\ in$  da cadeia e os parâmetros da distribuição auxiliar proposta (Ching; Wang, 2016). Para superar esses obstáculos, utilizou-se na estimação dos parâmetros de dano um método populacional conhecido como Transitional Markov Chain Monte Carlo (TMCMC), que é capaz de amostrar densidades a *posteriori* com geometrias complexas e/ou multimodais. O método TMCMC ainda fornece como subproduto a evidência do modelo utilizada para a seleção de classe de modelos e também na média de modelos, no contexto da inferência bayesiana (Ching; Chen, 2007).

#### 3.2 Seleção de classe de modelos segundo a abordagem bayesiana

A seleção de classe de modelos pode ser entendida como um segundo nível de inferência para determinar a classe de modelo mais provável para a descrição dos dados experimentais observados (MacKay, 2003). A comparação de modelos, nesse aspecto, deve avaliar tanto a qualidade do ajuste dos dados como também a complexidade dos modelos. O teorema de Bayes consegue englobar naturalmente ambos aspectos para esse nível de inferência, sem a necessidade de avaliações extras (Muto; Beck, 2008; Yuen, 2010). A seguir são apresentados os conceitos básicos relativos à seleção de classe de modelos bayesiana.

Seja o conjunto finito com  $n_m$  modelos  $\{M_0, M_1, \ldots, M_{n_m}\}$  que competem entre si para descrever a resposta experimental  $z_e$ . A probabilidade a *posteriori* de cada modelo segundo o teorema de Bayes pode ser descrita por

$$
p(\mathcal{M}_i|\mathbf{z}_e) = \frac{p(\mathbf{z}_e|\mathcal{M}_i)p(\mathcal{M}_i)}{\sum_{i=0}^{n_m} p(\mathbf{z}_e|\mathcal{M}_i)p(\mathcal{M}_i)} \qquad i = 0, 1, 2, \dots, n_m
$$
\n(52)

em que  $p(\mathcal{M}_i)$  é a probabilidade a priori da classe de modelo  $\mathcal{M}_i$  e o termo dependente dos dados  $p(\mathbf{z}_e|\mathcal{M}_i)$  é a evidência do modelo, também denominada de verossimilhança marginal.

A inferência de modelos expressa pela Eq. (52) é uma proporção entre as evidências dos modelos e a crença daquele que melhor adapta o conjunto de dados experimentais. E possível, por exemplo, expressar preferências subjetivas por alguns modelos, seja por sua simplicidade, ou custo computacional por meio da probabilidade a *priori*. Por outro lado, caso não se conheça a natureza do problema ou não haja restrições quanto ao uso do modelo, é comum considerar que, a *priori*, o conjunto de modelos são equiprováveis (Yuen, 2010). Além disso, vale ressaltar algumas observações em relação ao logaritmo natural da evidência de modelo, que segundo Muto e Beck (2008) pode ser expressa como

$$
\ln\left[p(\mathbf{z}_e|\mathcal{M}_i)\right] = \int_{\Theta} \ln\left[p(\mathbf{z}_e|\boldsymbol{\theta},\mathcal{M}_i)\right] p(\boldsymbol{\theta}|\mathbf{z}_e,\mathcal{M}_i) - \int_{\Theta} \ln\left[\frac{p(\boldsymbol{\theta}|\mathbf{z}_e,\mathcal{M}_i)}{p(\boldsymbol{\theta}|\mathcal{M}_i)}\right] p(\boldsymbol{\theta}|\mathbf{z}_e,\mathcal{M}_i) d\boldsymbol{\theta} \quad (53)
$$

onde a evidência é dada como a diferença entre dois termos. O primeiro deles é uma medida da média do logaritmo natural da verossimilhança ponderada pela distribuição a posteriori e representa a qualidade do ajuste dos dados experimentais dado o modelo  $\mathcal{M}_i$ . O segundo termo é conhecido como informação de Kullback-Leibler (1951) e representa o logaritmo natural da média da entropia relativa entre as densidades a *posteriori* e a priori dos parâmetros do modelo  $\mathcal{M}_i$ . Este termo é sempre positivo e também pode ser entendido como o ganho de informação após observar os dados experimentais, atuando como o fator de Ockham por penalizar os modelos que pecam pelo excesso de complexidade (Cheung; Beck, 2010; Muto; Beck, 2008; Yuen, 2010; MacKay, 2003).

A seleção de modelos desempenha um importante papel na identificação de danos neste trabalho. A princípio, não é conhecida a quantidade de regiões danificadas da viga e o campo de dano é descrito por meio da soma de funções contínuas, Eq. (8), que depende dessa informação. Desse modo, os dois níveis de inferência tem importante papel para determinar não só o perfil do dano como também a quantidade de regiões danificadas.

O fluxograma do processo de seleção de modelos para a determinação dos parâmetros de dano está representado na Figura 3. Antes de iniciar, estipula-se a quantidade máxima de danos esperados. A partir disso, inicia-se estimação dos parâmetros do modelo sem danos,  $\mathcal{M}_0$ , com o TMCMC e calcula-se a sua evidência. Em seguida, troca-se o modelo para o de um dano,  $\mathcal{M}_1$ , e repete-se o processo do primeiro nível de inferência. Testado todos os modelos até aquele que representa a quantidade máxima esperada de danos,  $\mathcal{M}_{N_d}$ , realiza-se o segundo nível de inferência para selecionar qual a quantidade de danos provável da viga. Vale ressaltar que a *priori*, os modelos de dano são considerados equiprováveis e, portanto, aquele com a maior evidência representa o modelo que melhor ajusta os dados no conjunto de modelos considerados.

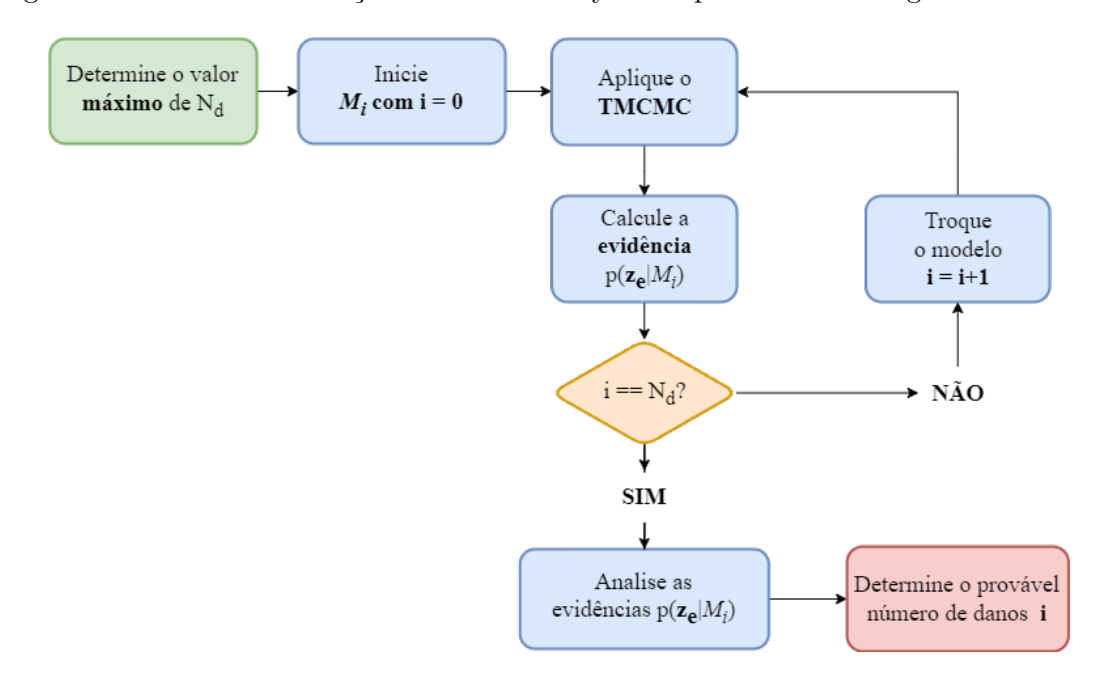

Figura 3 - Estrutura da seleção de Modelos Bayesiana para danos na viga.

Legenda: Cada modelo  $i$  considera um determinado número de danos. A princípio, considera-se zero danos e cada modelo é testado até o número de danos esperados  $N_d$ .

Fonte: O autor, 2023.

A seleção de classe de modelos e a estimação dos parâmetros de dano foram realizadas empregando o método do TMCMC. A seguir estão apresentados tanto o método como as melhorias empregadas na sua implementação.

### 3.3 Transitional Markov Chain Monte Carlo

O TMCMC não visa amostrar diretamente da densidade de probabilidade a posteriori como é normalmente realizado por métodos MCMC. Ao invés disso, o método parte de um conjunto de amostras da densidade de probabilidade a priori que gradativamente evoluem para as amostras da densidade a posteriori por meio de amostragens intermediárias. De modo geral, o algoritmo pode ser entendido em três etapas (Ching; Chen, 2007).

- 1. Obtenha uma quantidade de amostras do prior ;
- 2. Determine o expoente para suavizar a transição das amostras entre estágios;
- 3. Reamostre toda a população com passos de Metropolis–Hastings, cuja distribuição auxiliar é normal, centrada aleatoriamente em alguma amostra da população e com

matriz de covariância da população. Repita do passo 2 até alcançar a distribuição a posteriori.

Devido à transição suave entre os estágios, o TMCMC é capaz de transicionar de densidades de probabilidade a priori com geometrias simples, como probabilidades uniformes, para densidade a posteriori com geometrias complexas, como multimodais e pontiagudas (Ching; Chen, 2007). A função de densidade de probabilidade intermediária de um estágio é dada por

$$
p(\boldsymbol{\theta}) \propto p(\mathbf{z}_e | \boldsymbol{\theta}, \mathcal{M}_i)^{q_j} p(\boldsymbol{\theta} | \mathcal{M}_i)
$$
\n(54)

onde  $q_j$  é o fator de transição dos estágios intermediários de modo que  $q_j \in [0, 1]$  para  $j \in \{0, 1, 2, \ldots, N_{est} - 1\}$  com  $N_{est}$  sendo o número total de estágios.

A partir da Eq. (54) é possível notar que no estágio inicial, quando  $q_0 = 0$ , o método realiza a amostragem direta da densidade a *prior*, ao passo que, quando  $q_{N_{est}} =$ 1, a função de densidade dada pela Eq. (54) representa exatamente a densidade de probabilidade a *posteriori*. O expoente de cada estágio intermediário é determinado de modo a garantir uma transição suave entre as densidades intermediárias adjacentes. Isso é alcançado quando o coeficiente de variação (*coefficient of variation* - COV) do vetor de plausabilidades das amostras é igual a um limiar pré-determinado, normalmente adotado como 100%. O vetor de plausabilidade é definido como,

$$
\mathbf{w}_{j+1} = p(\mathbf{z}_e | \boldsymbol{\theta}_j, \mathcal{M}_i)^{q_{j+1} - q_j} \tag{55}
$$

onde $\boldsymbol{\theta}_j$ são as amostras do estágio j. O vetor de plausabilidades pode ser normalizado para a obtenção do vetor de probabilidades  $\mathbf{p}_{i+1}$ ,

$$
\mathbf{p}_{j+1} = \frac{\mathbf{w}_{j+1}}{S_{j+1} N_s} \tag{56}
$$

onde  $S_{j+1}$  é a média aritmética das plausabilidades e  $N_s$  é a quantidade de amostras da população.

A Eq. (56) representa a probabilidade das amostras ocorrerem entre estágios adjacentes e, ao ser determinada, inicia-se o processo de amostragem do estágio intermediário. Nesta etapa, uma nova população é adquirida a partir das amostras anteriores por meio de movimentos de MH. Para tanto, um candidato é gerado com o auxílio de uma distribuição normal centrada em uma amostra  $l$  do estágio anterior, selecionada aleatoriamente conforme a probabilidade  $\mathbf{p_j}$ , e com matriz de covariância,  $\mathbf{V}_{j+1}$ , dada por

$$
\mathbf{V}_{j+1} = \alpha^2 \sum_{l=1}^{N_s} \frac{w_{j+1,l}}{(S_{j+1}N_s)} (\boldsymbol{\theta}_{j,l} - \overline{\boldsymbol{\theta}}_{j+1}) (\boldsymbol{\theta}_{j,l} - \overline{\boldsymbol{\theta}}_{j+1})^T
$$
(57)

em que  $\overline{\theta}_{j+1}$  é a média das amostras ponderadas pela plausabilidade e  $\alpha$  é o fator de escala da matriz de covariância, cujo objetivo é regular a taxa de aceitação, quanto maior o seu valor, menor a aceitação e vice-versa. Segundo Ching e Chen (2007) o valor de  $\alpha = 0, 2$ é razoável de ser utilizado na maior parte dos casos.

A aceitação dos candidatos da cadeia gerada pelo movimento de MH, é realizada utilizando a raz˜ao de Hastings

$$
r_{MH} = \min\left[1, \frac{p_{j+1}(\boldsymbol{\theta}^* | \mathbf{z}_e)}{p_{j+1}(\boldsymbol{\theta}_{j,l}^c | \mathbf{z}_e)}\right]
$$
(58)

em que  $\boldsymbol{\theta}^*$  é o candidato gerado e  $\boldsymbol{\theta}_{j,l}^c$  é a amostra geradora.

Por fim, uma das grandes vantagens deste método é que ele fornece como subproduto uma aproximação da evidência de modelo, dada por

$$
p(\mathbf{z}_e|\mathcal{M}_i) \approx \prod_{j=0}^{N_{est}-1} S_{j+1}
$$
 (59)

#### 3.3.1 Adaptações do método clássico

O TMCMC é um método amplamente utilizado em problemas que envolvem a seleção e média de modelos, mas o método clássico carece de melhorias para reduzir o viés inserido na evidência de modelo. Dentre as melhorias propostas por Betz et al. (2016) as principais para aumentar o desempenho do m´etodo s˜ao o ajuste dos pesos de plausabilidade durante a etapa de amostragem dos estágios intermediários e o ajuste do fator de escala da matriz de covariância da distribuição auxiliar.

O primeiro ajuste já é responsável por diminuir consideravelmente o viés na determinação da evidência de modelo. Por outro lado, o ajuste do fator de escala  $\alpha$ , Eq. (57), na distribuição auxiliar é responsável por melhorar a taxa de aceitação do método e diminuir a correlação das amostras nos estágios intermediários (Betz et al., 2016; Catanach, 2017). O fator  $\alpha = 0, 2$ , sugerido por Ching e Chen (2007), funciona bem em muitos casos, mas está longe de ótimo para muitos outros. Desse modo, a segunda melhoria é realizada por um ajuste adaptativo de  $\alpha$  por meio de um sistema de *feedback controller* proposto em Catanach (2017) durante a amostragem dos estágios intermediários. O Algoritmo 1 apresenta o método TMCMC com a combinação das adaptações sugeridas.

Algoritmo 1 - Transitional Markov Chain Monte Carlo adaptado

 $i \leftarrow 0$  $\{ \text{Índice do estágio} \}$  $q_0 \leftarrow 0$  {Expoente de transição dos estágios}  $ME \leftarrow 1$  {Evidência de modelo}  $\alpha \leftarrow 2.38/\sqrt{ }$  $\{N_p \notin o \text{ número de parâmetros estimados}\}\$  $t_{acr} \leftarrow 0.21/N_p + 0.23$  {Taxa de aceitação alvo}  $G \leftarrow 2.1$  {Amortecimento do Feedback Controller}  $N_a \leftarrow 100, n_a \leftarrow 0$  {Número de reamostragens até ajuste de  $\alpha$ } Obtenha  $N_s$  amostras  $\boldsymbol{\theta_0}$  do prior enquanto  $(q_i \neq 1)$ , fazer  $j \leftarrow j + 1$ | Determine  $q_j$  baseado no CoV = 1 de  $\mathbf{w}_j = p(\mathbf{z}_e|\boldsymbol{\theta})^{q_j - q_{j-1}}$ se  $(q_i > 1)$ , então  $| q_i \leftarrow 1$ fim se  $S_i \leftarrow \text{middle}(\mathbf{w}_i)$  $ME \leftarrow S_i \times ME$ | Calcule a média das amostras  $\theta_{j-1}$  ponderadas por  $\mathbf{w}_j$ , denominada  $\theta_j$ | Calcule  $V_j = \sum_{l=1}^{N_s} w_{j,l} (S_j N_s)^{-1} (\boldsymbol{\theta_{j-1,l}} - \boldsymbol{\overline{\theta}_j}) (\boldsymbol{\theta_{j-1,l}} - \boldsymbol{\overline{\theta}_j})^T$  $|\quad\theta^c_j\leftarrow\theta_{j-1}$ para i de 1 até  $N_s$ , fazer | | Selecione  $l \in \{1, \ldots, N_s\}$  com probabilidade  $\mathbf{w}_j (S_j N_s)^{-1}$ para  $k$  de 1 até  $N_{steps}$ , fazer | | | Proponha  $\boldsymbol{\theta}^* \sim N(\boldsymbol{\theta}_{j,l}^c, \alpha^2 V_j)$ Calcule a razão de hastings, Eq.(58) se  $(r_{MH} > u \sim U(0, 1))$ , então  $|\quad|\quad|\quad|\quad\theta^c_{j,l}\leftarrow\theta^*$ | | | fim se fim para  $|\quad| \quad \theta_{j,i} \leftarrow \theta_j^c$  $_{j,l}$ Atualize o vetor de plausabilidades  $\mathbf{w}_j$  $n_a \leftarrow n_a + 1$ se  $(n_a \geq N_a)$ , então | Calcule a taxa de aceitação  $(ACR)$  $\alpha \leftarrow \alpha \exp\left[G(ACR - t_{acr})\right]$  $n_a \leftarrow 0$ fim se fim para fim enquanto

## 4 RESULTADOS

Neste capítulo, estão apresentadas as simulações realizadas, bem como os resultados alcançados. A fim de estudar a aplicabilidade do método, foram feitas algumas considerações sobre a viga e sobre o tipo de dano acometido na estrutura. Como visto nas seções anteriores, a viga é modelada segundo as hipóteses de Euler-Bernoulli com amortecimento viscoso e simplesmente apoiada nas condições de contorno. A seção transversal foi considerada uniforme e retangular conforme apresentado na Figura 4.

Figura 4 - Seção transversal da viga.

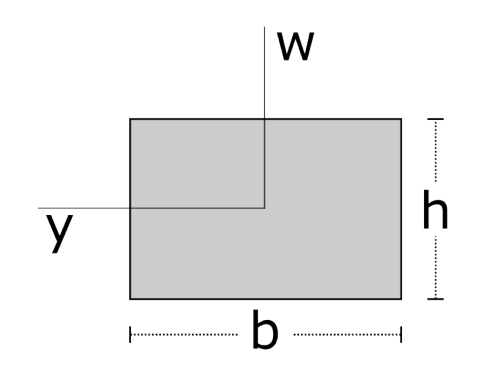

Legenda:  $h$  representa a altura e e  $b$  a base da seção retangular. Fonte: O autor, 2023.

As propriedades físicas e geométricas da viga simulada no trabalho foram baseadas nos parâmetros utilizados por Teixeira et al. (2020) e encontram-se na Tabela 1.

| Propriedade                        | Valor                  |
|------------------------------------|------------------------|
| $L$ (Comprimento)                  | $1,46 \text{ m}$       |
| $h_0$ (Altura)                     | $0,008$ m              |
| $b$ (Largura)                      | $0,0762 \; \mathrm{m}$ |
| $E_0$ (Módulo de Elasticidade)     | $207$ GPa              |
| $d$ (Coeficiente de amortecimento) | 10 $N.s/m2$            |
| $\rho$ (Massa específica)          | 7850 $Kg/m^3$          |

Tabela 1 - Propriedades físicas e geométricas da viga

Fonte: O autor, 2023.

análises, os danos simulados na viga possuíam a forma de um entalhe através a seção transversal conforme a Figura 5. Ou seja, na parte danificada ocorre uma perda de coesão devido a uma redução da altura da seção transversal.

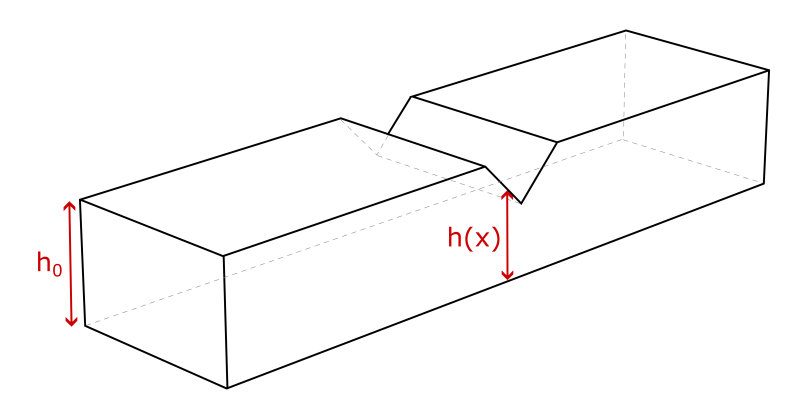

Figura 5 - Dano do tipo entalhe considerado na viga.

Fonte: O autor, 2023.

Neste caso, a intensidade máxima do dano,  $M_d$ , pode ser determinada a partir da altura relativa da viga em relação ao seu estado sem dano (Teixeira et al., 2020; Cordeiro et al., 2022). Na Figura 4, y representa o eixo neutro onde ocorre os deslocamentos transversais da viga e, portanto, o momento de inércia de área entorno desse eixo será dado por (Hibbeler, 2010.),

$$
I(x) = \frac{1}{12}bh(x)^3
$$
\n(60)

onde b é a largura da base e  $h(x)$  é altura em x. Ao substituir a Eq. (60) na Eq. (6), considerando uma altura nominal  $h_0$  referente ao seu estado sem dano e supondo que o dano afeta somente as propriedades geométricas da viga,  $E(x)$  constante, obtém-se

$$
\beta(x) = \left(\frac{h(x)}{h_0}\right)^3\tag{61}
$$

ou seja, no caso analisado no trabalho, a coesão está relacionada com o cubo da altura relativa e, consequentemente, a intensidade máxima do dano também de modo que

$$
M_d = 1 - \left(\frac{h(x)}{h_0}\right)^3\tag{62}
$$

A partir das ponderações feitas, foram construídos três cenários de dano para an´alise neste trabalho, conforme apresentado na Figura 6. O primeiro caso representa apenas uma região de dano com  $10\%$  de perda na altura relativa que afeta uma extensão de 1,2 cm da viga. O segundo cenário considera o mesmo tipo de dano anterior, porém

ocorrendo em duas posições distintas. Por fim, é observado o desempenho do método quando a posição dos danos é a mesma, mas uma região danificada possui uma perda de  $15\%$  da altura relativa com uma extensão de 1,2 cm e a outra região  $10\%$  de perda na altura relativa com uma extensão de 3,6 cm.

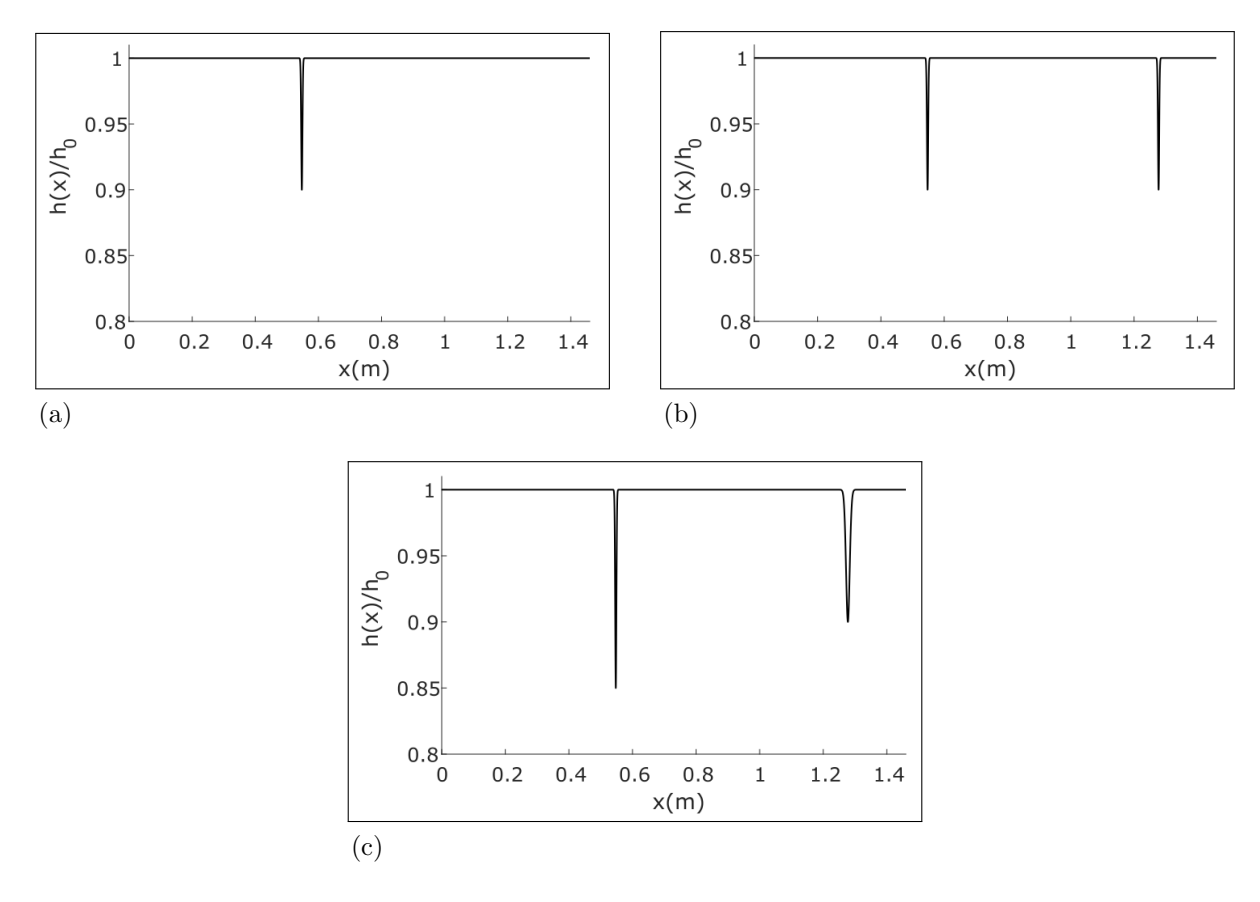

Figura 6 - Cenários de dano estudados no trabalho

Legenda: Em (a) uma região de dano concentrada, em (b) duas regiões com o mesmo dano e em (c) duas regiões de dano com parâmetros variados. Fonte: O autor, 2023.

O carregamento externo da viga,  $f(x, t)$ , foi simulado pela seguinte aproximação de um impulso unitário,

$$
f(x,t) = \begin{cases} \delta(x - x_f)F\sin\left(\frac{\pi}{dt}t\right) & \text{se } 0 \le t \le dt \\ 0 & \text{se } t > dt \end{cases}
$$
 (63)

onde  $\delta(x - x_f)$  representa o delta de Dirac na posição,  $x_f$  o local de aplicação, F a intensidade do impulso e  $dt$  o intervalo de tempo na aplicação da força. Os parâmetros utilizados no carregamento est˜ao apresentados na Tabela 2.

A vibração da viga resultante do carregamento pode ser medida em termos do

| Parâmetro                         | Valor               |
|-----------------------------------|---------------------|
| $F$ (Intensidade)                 | $315\ \mathrm{N/m}$ |
| $x_f$ (Local de aplicação)        | $L/6$ m             |
| $dt$ (Duração do impulso) 0,050 s |                     |
| Fonte: O autor, 2023.             |                     |

Tabela 2 - Parâmetros do carregamento aplicado à viga

deslocamento, da velocidade ou da aceleração transversal. A reposta medida foi simulada considerando um sensor do tipo acelerômetro localizado no mesmo local de aplicação de força, conforme a Figura 7. Como visto, o comportamento mecânico da viga é descrito pela Eq. (9) e sua resposta pode ser obtida com a GITT e aproximada por  $N_{tr}$  termos da fórmula da inversão dada pela Eq. (44). No trabalho, utilizou-se um truncamento nos 10 primeiros modos de vibração para a solução do modelo direto.

Figura 7 - Viga simulada com o local da aplicação de força e do sensor acelerômetro

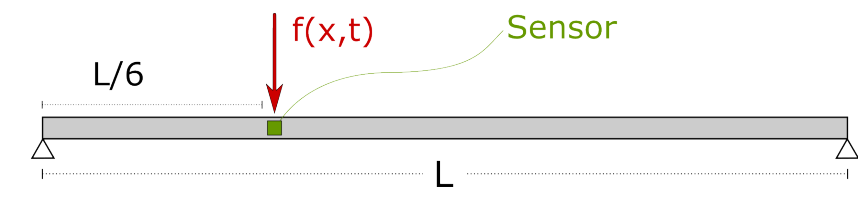

Fonte: O autor, 2023.

Os dados experimentais foram produzidos utilizando a própria solução do modelo direto via GITT com  $N_{tr} = 10$  termos na resposta da viga. A corrupção dos dados foi realizada considerando um ruído normal distribuído de média zero e variância  $\sigma_{ruido}^2$ determinada com uma razão-sinal-ruído (Signal to Noise Ratio — SNR), que descreve uma relação entre o sinal e o ruído em decibéis, dada por

$$
SNR = 10 \log \left( \frac{\sigma_{\text{sinal}}^2}{\sigma_{\text{ruido}}^2} \right) \tag{64}
$$

A amostragem dos dados foi realizada com uma frequência de 1000 Hz e foi observada uma resposta durante 10 segundos. Esse intervalo foi utilizado para determinação das propriedades do ruído pela Eq. (64). Entretanto, para a inversão foram utilizados apenas 0,5 s de resposta, já que esse período concentra a maioria da informação sobre o comportamento da viga após a aplicação do carregamento.

Os casos foram separados em três cenários de dano como visto na Figura 6. O Caso

1 foi avaliado sob dois níveis de ruído, um de 30 dB e outro de 15 dB. Neste caso e com o cenário de maior ruído, também foi avaliado o comportamento do programa quando um erro paramétrico no módulo de elasticidade era inserido nos parâmetros da viga. Os Casos 2 e 3 representam duas regiões de danos diferenciados apenas por questões de extensão e intensidade, em ambos foi utilizado 15 dB de ruído. A Tabela 3 apresenta um resumo dos parˆametros utilizados em cada caso para determinar a resposta experimental.

|                |                 | $\text{Casso}$ Ruído Modelo $\mathbf{x}_{d1}$ $\mathbf{M}_{d1}$ |                          | $\gamma_{\mathbf{d} \mathbf{1}}$ | $\rm{x}_{d2}$                                            | $\rm M_{d2}$ | $\gamma_{\mathbf{d2}}$ | $\epsilon$ |
|----------------|-----------------|-----------------------------------------------------------------|--------------------------|----------------------------------|----------------------------------------------------------|--------------|------------------------|------------|
| 1A             | $30 \text{ dB}$ |                                                                 | $0,5475$ $0,271$ $0,002$ |                                  |                                                          |              |                        |            |
| 1B             | 15 dB           | $\mathcal{M}_1$                                                 |                          |                                  |                                                          |              |                        | 0,00       |
| 1 <sup>C</sup> | - 15 dB         |                                                                 | $0,5475$ $0,271$ $0,002$ |                                  |                                                          |              |                        | 0,01       |
| $\overline{2}$ | $15 \text{ dB}$ | $\mathcal{M}_2$                                                 |                          |                                  | $0,5475$ $0,271$ $0,002$ $1,2775$ $0,271$ $0,002$ $0,00$ |              |                        |            |
| 3              | $15 \text{ dB}$ |                                                                 | 0.5475                   |                                  | $0,386$ $0,002$ $1,2775$ $0,271$ $0,006$ $0,00$          |              |                        |            |

Tabela 3 - Parˆametros utilizados em cada caso de dano analisado

Fonte: O autor, 2023.

Os parâmetros de dano, como visto anteriormente, são tratados como variáveis aleatórias segundo a abordagem Bayesiana. O vetor com estes parâmetros, Eq. (50), a ser atualizado, depende do Modelo  $\mathcal{M}_i$  adotado na inversão baseado na quantidade de danos que a Eq.  $(8)$  consegue representar. Além disso, é possível acrescentar informações a priori que se espera dos valores dos parâmetros de dano. No trabalho foram consideradas distribuições *a priori* uniformes com suportes definidos da seguinte maneira:

- A locação do pico de dano  $(x_{di})$  pode ocorrer em qualquer posição em 80% da região central da viga, ou seja,  $x_{di} \in [0, 1L; 0, 9L]$ . A escolha desses valores está atrelada ao fato que a viga est´a simplesmente apoiada e, portanto, possui baixa tens˜ao nos extremos, implicando em baixa probabilidade de dano próximo aos apoios;
- O maior interesse é encontrar regiões de dano em estágios mais iniciais. Por esse motivo, escolheu-se o pico de intensidade  $(M_{di})$  máximo do dano ao referente de uma altura relativa da viga de 75%, implicando em  $M_{di} \in [0, 0, 578]$ ;
- Pelo mesmo motivo do item anterior, determinou-se que o dano deve afetar uma extensão  $(\gamma_{di})$  de até 15 cm, resultando em  $\gamma_{di} \in [0; 0, 025]$ ;
- Por fim, considerou-se que o material da viga não possui incertezas de especificações maiores que  $\pm 5\%$ . Dessa forma, o erro paramétrico relacionado ao módulo de elasticidade possui o suporte da distribuição *a priori* dado por  $\epsilon \in [-0, 05, 0, 05]$ .

A solução do problema inverso considerou modelos com até dois danos e amostragem pelo Transitional Markov Chain Monte Carlo com adaptações. Este método, como visto, precisa de poucos parâmetros para sua execução. No trabalho, foram utilizadas 5000 amostras por estágio e três passos Metropolis-Hastings na etapa de reamostragem. A escolha desses parâmetros pode ser encontrada com mais detalhes no Apêndice A.

#### 4.1 Caso 1

O caso com um dano foi divido em três cenários, variando tanto o ruído nos dados experimentais como também considerando um erro paramétrico do módulo de elasticidade. As Figuras 8a e 8b apresentam os dados sintéticos utilizados no Caso 1A, em que se considerou um baixo ruído na aquisição de dados, ao passo que as Figuras 8c e 8d representam uma situação mais realística de medição na qual os dados sintéticos foram corrompidos com um ruído de maior intensidade. Este cenário foi utilizado tanto para o Caso 1B como o Caso 1C.

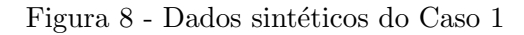

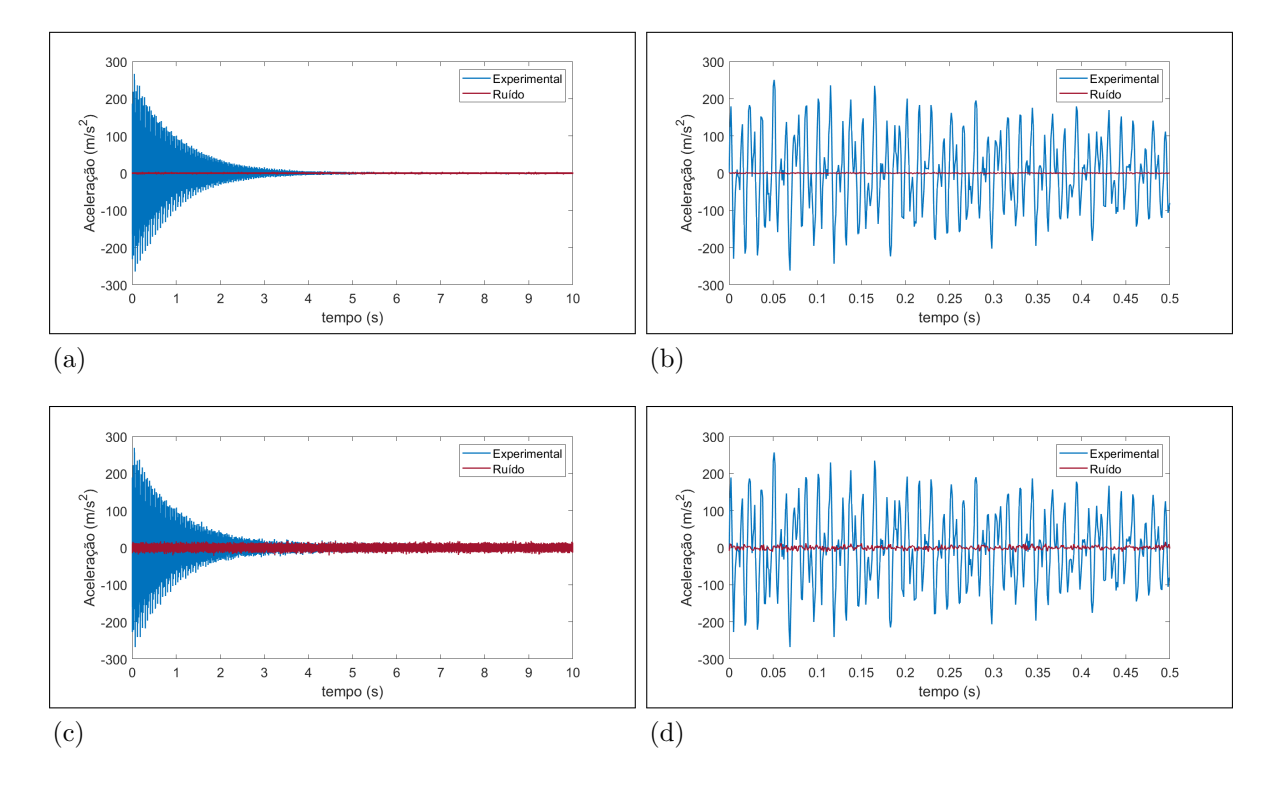

Legenda: As figuras apresentam a resposta completa do ensaio simulado e o intervalo utilizado para amostragem do problema inverso. Em (a) e (b) tem-se um ru´ıdo de 30dB, ao passo que em  $(c)$  e  $(d)$  o ruído é de 15dB.

Fonte: O autor, 2023.

#### 4.1.1 Cenário  $A - SNR = 30$  dB

A situação deste cenário visa representar uma aquisição ideal de dados com pouca interferência e ruído. A Tabela 4 apresenta os parâmetros estimados em todos os modelos considerados, bem como o valor exato da região de dano simulada. A partir dela é possível observar que o modelo  $\mathcal{M}_1$  apresenta parâmetros médios com um baixo desvio padrão que englobam o valor exato da região danificada. Por outro lado, observa-se dos parâmetros estimados considerando o modelo  $\mathcal{M}_2$  que ambas as regiões tendem a se encontrar para a região exata, ainda mais se considerar que os suportes do desvio padrão tem uma ordem de grandeza maior comparado ao modelo anterior.

| Modelo          | Parâmetro     | Valor exato | Média      | Desvio padrão |
|-----------------|---------------|-------------|------------|---------------|
| $\mathcal{M}_0$ | $\epsilon$    |             | 0,00106    | 0,000003      |
|                 | $x_{d1}$      | 0,5475      | 0,54709    | 0,00034       |
|                 | $M_{d1}$      | 0,271       | 0,25889    | 0,07953       |
| $\mathcal{M}_1$ | $\gamma_{d1}$ | 0,002       | 0,00234    | 0,00096       |
|                 | $\epsilon$    | 0           | 0,00000    | 0,00001       |
|                 | $x_{d1}$      |             | 0,49646    | 0,09487       |
|                 | $M_{d1}$      |             | 0,25718    | 0,14563       |
|                 | $\gamma_{d1}$ |             | 0,00517    | 0,00789       |
| $\mathcal{M}_2$ | $x_{d2}$      |             | 0,99525    | 0,24335       |
|                 | $M_{d2}$      |             | 0,05075    | 0,07593       |
|                 | $\gamma_{d2}$ |             | 0,00582    | 0,00239       |
|                 | $\epsilon$    |             | $-0,00001$ | 0,00002       |

Tabela 4 - Parˆametros estimados por todos os modelos para o Caso 1A

Fonte: O autor, 2023.

Como visto, simplesmente estimar os parâmetros para vários modelos não é suficiente para avaliar qual deles melhor ajustam os dados e por esse motivo a seleção de modelos também desempenha um importante papel nesse trabalho. A Tabela 5 apresenta a evidência de modelo obtida pelo TMCMC, a média do logaritmo natural do ajuste dos dados, a quantidade de informação ganha baseada na Eq. (53) e as probabilidades de cada modelo. A partir da Tabela 5 é possível observar que o modelo  $\mathcal{M}_0$  é incapaz de ajustar os dados e ambos os modelos  $\mathcal{M}_1$  e  $\mathcal{M}_2$  os ajustam bem, com o melhor ajuste proporcionado pelo modelo de dois danos. Entretanto, o modelo  $\mathcal{M}_2$  é muito mais complexo que o modelo  $\mathcal{M}_1$  que acaba sendo penalizado por um maior ganho de informação e consequentemente uma menor evidência de modelo. Ao realizar a inferência dos modelos pela Eq. (52), obtém-se uma probabilidade a *posteriori* de 97,2% para  $\mathcal{M}_1$  contra 2,8% para  $\mathcal{M}_2$ , o que significa que, dentro desse conjunto de modelos, o modelo com uma região

de dano é o que melhor descreve os dados fornecidos.

| Modelo          | Ajuste dos<br>dados | Informação<br>ganha | ln(evidência) | Probabilidade<br>do modelo |
|-----------------|---------------------|---------------------|---------------|----------------------------|
| $\mathcal{M}_0$ | $-25294,16$         | 9.06                | $-25303,22$   | 0,000                      |
| $\mathcal{M}_1$ | $-260,05$           | 22,63               | $-282,68$     | 0,972                      |
| $\mathcal{M}_2$ | $-258,69$           | 27,55               | $-286,24$     | 0,028                      |

Tabela 5 - Evidência e seleção dos modelos do Caso 1A

Fonte: O autor, 2023.

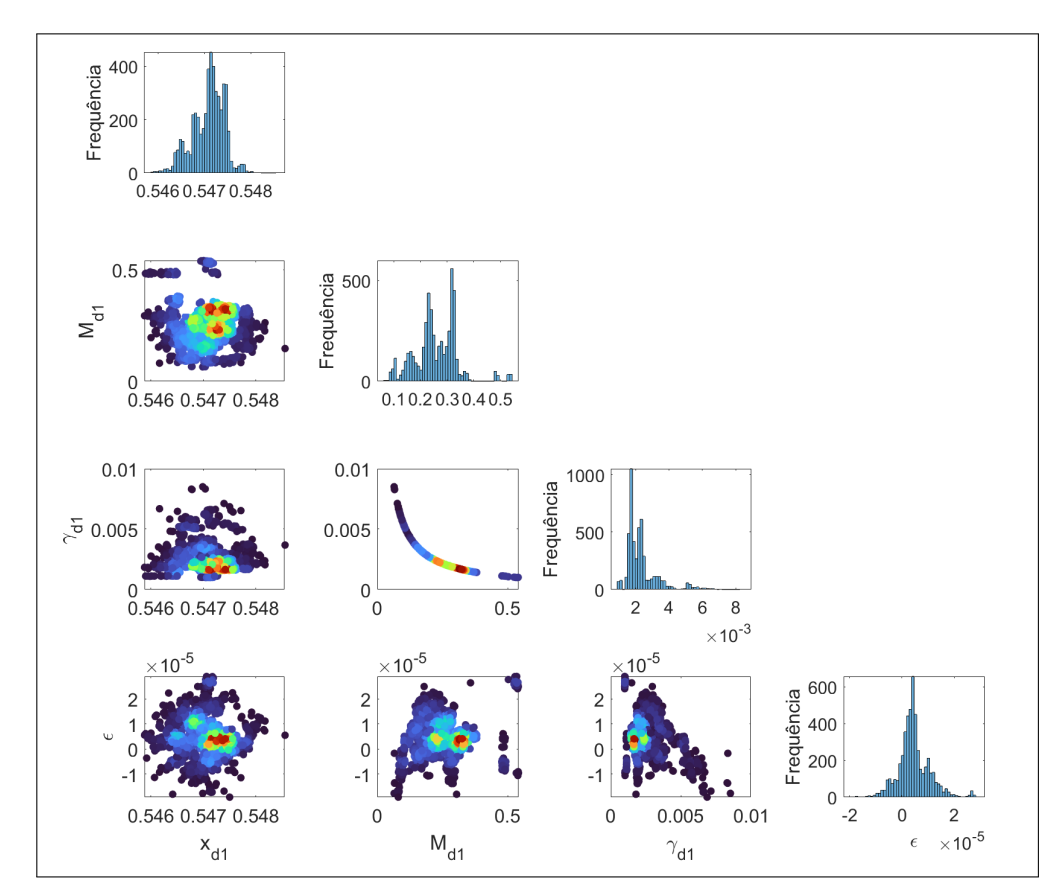

Figura 9 - Estimação dos parâmetros de dano do Caso 1A pelo modelo  $\mathcal{M}_1$ 

Legenda: As regiões mais azuis apresentam baixa probabilidade e as vermelhas alta probabilidade. Fonte: O autor, 2023.

A seleção de modelos apresenta que a viga tem alta probabilidade de possuir uma região de dano e, por isso, a Figura 9 mostra somente a distribuição a *posteriori* dos parâmetros do modelo  $\mathcal{M}_1$ . Contrapondo com a Tabela 4, fica mais claro a concentração dos valores estimados próximo aos valores exatos. A correlação entre os parâmetros  $\gamma_{d1}$ 

e  $M_{d1}$  deve-se ao modelo de dano ser baseado em funções exponenciais gaussianas e por isso quando um parâmetro aumenta o outro diminui para ajustar os dados.

Por fim, a Figura 10 apresenta o campo de dano exato, a média de todas as curvas com as amostras da *posteriori*, um intervalo de credibilidade de 95% e a média dos parâmetros. Neste caso, é possível observar que as médias se sobrepõem e quase exatamente à curva com os parâmetros da simulação, mas os intervalos de credibilidade se apresentam esparsos considerando que esse é um caso de baixo ruído.

Figura 10 - Campo de dano estimado pelo modelo  $\mathcal{M}_1$  no Caso 1A

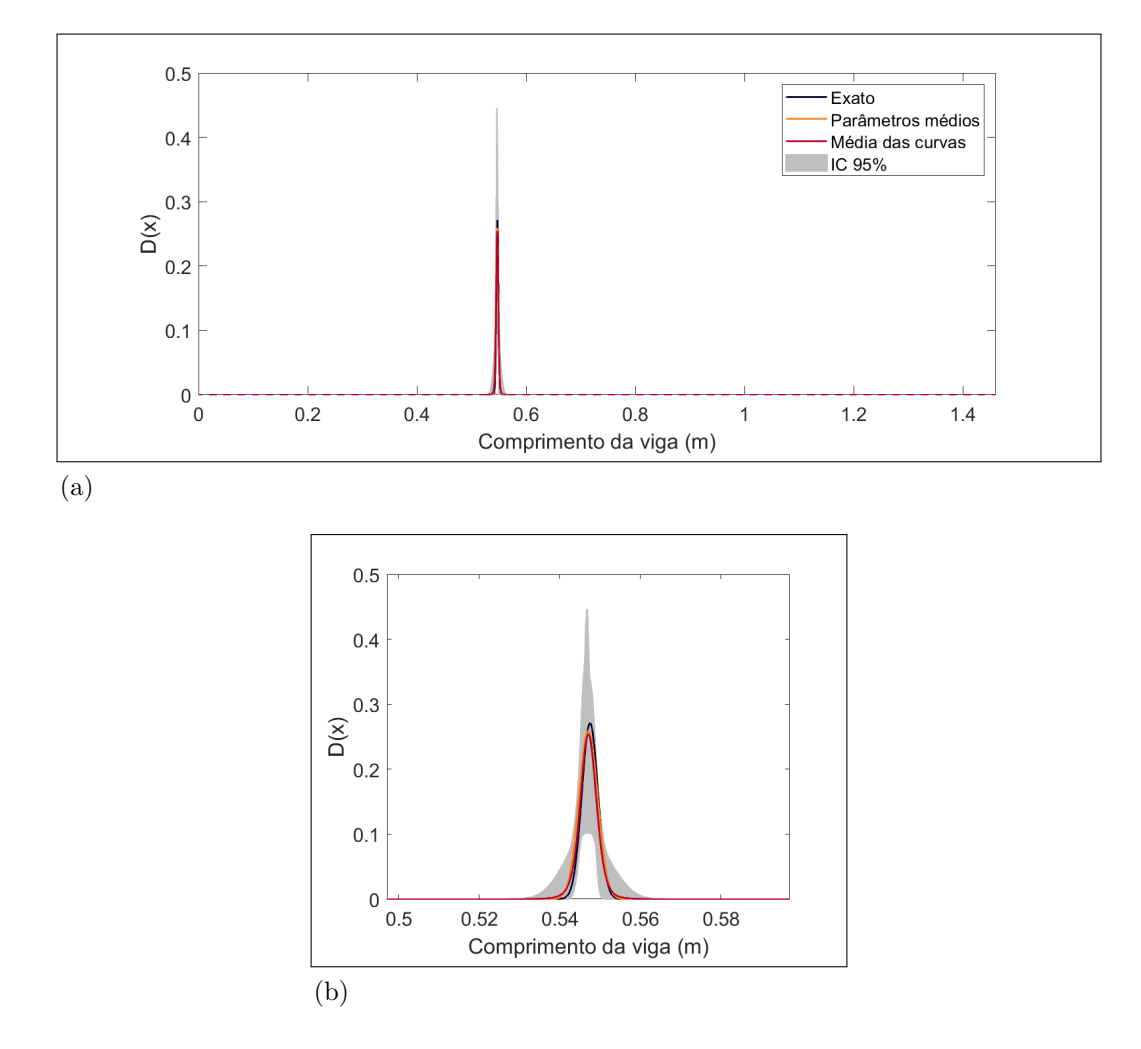

Legenda: Em (a) representa o campo de dano ao longo de toda viga e em (b) ampliação da região danificada.

Fonte: O autor, 2023.

#### 4.1.2 Cenário B —  $SNR = 15$  dB

Os instrumentos de medição geralmente sofrem uma grande interferência externa, acarretando um ruído considerável nos dados obtidos. Por esse motivo, o cenário B tem em vista avaliar o comportamento do método ao identificar uma região de dano por meio de dados consideravelmente corrompidos, como é possível ver da Figura 8. A Tabela 6 apresenta o resultado dos parˆametros em todos os modelos considerados. Assim como no caso anterior, ambos os modelos  $\mathcal{M}_1$  e  $\mathcal{M}_2$  conseguem estimar a região de dano simulada. A maior diferença nesse caso é que o modelo  $\mathcal{M}_1$  apresenta um maior desvio padrão em relação ao cenário A, reflexo de uma maior incerteza devido ao maior ruído deste cenário.

| Modelo          | Parâmetro     | Valor exato | Média      | Desvio padrão |
|-----------------|---------------|-------------|------------|---------------|
| $\mathcal{M}_0$ | $\epsilon$    |             | 0,00104    | 0,00002       |
|                 | $x_{d1}$      | 0,5475      | 0,54705    | 0,00184       |
|                 | $M_{d1}$      | 0,271       | 0,25273    | 0,14986       |
| $\mathcal{M}_1$ | $\gamma_{d1}$ | 0,002       | 0,00345    | 0,00276       |
|                 | $\epsilon$    | 0           | $-0,00003$ | 0,00004       |
|                 | $x_{d1}$      |             | 0,50552    | 0,08625       |
|                 | $M_{d1}$      |             | 0,18675    | 0,1312        |
| $\mathcal{M}_2$ | $\gamma_{d1}$ |             | 0,00279    | 0,00295       |
|                 | $x_{d2}$      |             | 0,76561    | 0,21932       |
|                 | $M_{d2}$      |             | 0,28355    | 0,17443       |
|                 | $\gamma_{d2}$ |             | 0,00233    | 0,00287       |
|                 | $\epsilon$    |             | $-0,00004$ | 0,00004       |

Tabela 6 - Parâmetros estimados por todos os modelos para o Caso 1B

Fonte: O autor, 2023.

A Tabela 7 apresenta a seleção dos modelos considerando até duas regiões de dano para o caso 1B. Ao inspecioná-la, é possível notar que não houve muita diferença nos ajustes dos dados entre os modelos  $\mathcal{M}_1$  e  $\mathcal{M}_2$ , com este sendo ligeiramente melhor. Novamente, a maior diferença reside em um maior ganho de informação proporcionada pelo modelo com dois danos em relação ao de um dano. Isso significa que o modelo  $\mathcal{M}_2$  $\acute{e}$  penalizado por ter uma maior complexidade e, portanto, uma menor evidência.

Neste caso estudado, o modelo  $\mathcal{M}_1$  teve a maior probabilidade de ajustar os dados experimentais  $(97,3\%)$  e, por isso, a Figura 11 apresenta somente as distribuições a posteriori estimadas deste modelo. Ao analisar tais distribuições é possível notar que a posição do dano  $(x_{d1})$  tem uma região bem delimitada entorno do valor real e a intensidade  $(M_{d1})$ e extensão do dano  $(\gamma_{d1})$  são mais incertas e, portanto, parâmetros mais sensíveis ao ruído.

| Modelo          | Ajuste dos<br>dados | Informação<br>ganha | ln(evidência) | Probabilidade<br>do modelo |
|-----------------|---------------------|---------------------|---------------|----------------------------|
| $\mathcal{M}_0$ | $-1031,52$          | 7,28                | $-1038,80$    | 0,000                      |
| $\mathcal{M}_1$ | $-246,93$           | 17.3                | $-264,23$     | 0,973                      |
| $\mathcal{M}_2$ | $-246,70$           | 21,11               | $-267,81$     | 0,027                      |

Tabela 7 - Evidência e seleção dos modelos do Caso 1B

Fonte: O autor, 2023.

Figura 11 - Estimação dos parâmetros de dano do Caso 1B pelo modelo  $\mathcal{M}_1$ 

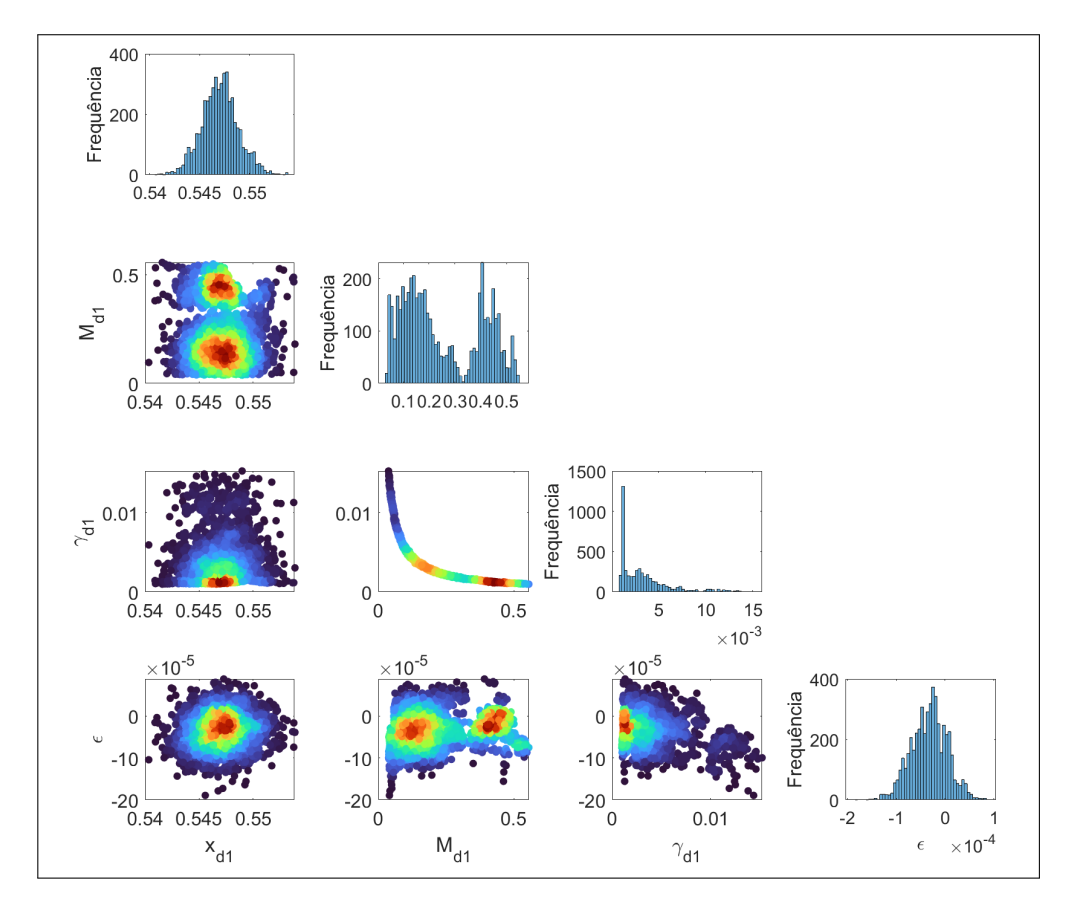

Legenda: As regiões mais azuis apresentam baixa probabilidade e as vermelhas alta probabilidade.

Fonte: O autor, 2023.

Por fim, a Figura 12 apresenta o campo de dano estimado do modelo  $\mathcal{M}_1$ . Ao observá-la, fica ainda mais evidente a sensibilidade do modelo com o ruído. Sob condições de dados bem ruidosos, o método pode determinar que havia uma região danificada, mas as suas características não ficaram bem definidas. A posição do dano foi estimada corretamente, ao passo que o quanto a região foi afetada variou bastante. De qualquer

modo, este ainda é um bom resultado dado o tamanho da corrupção dos dados simulados e, por isso, os casos seguintes consideram somente ruídos com  $SNR = 15$  dB.

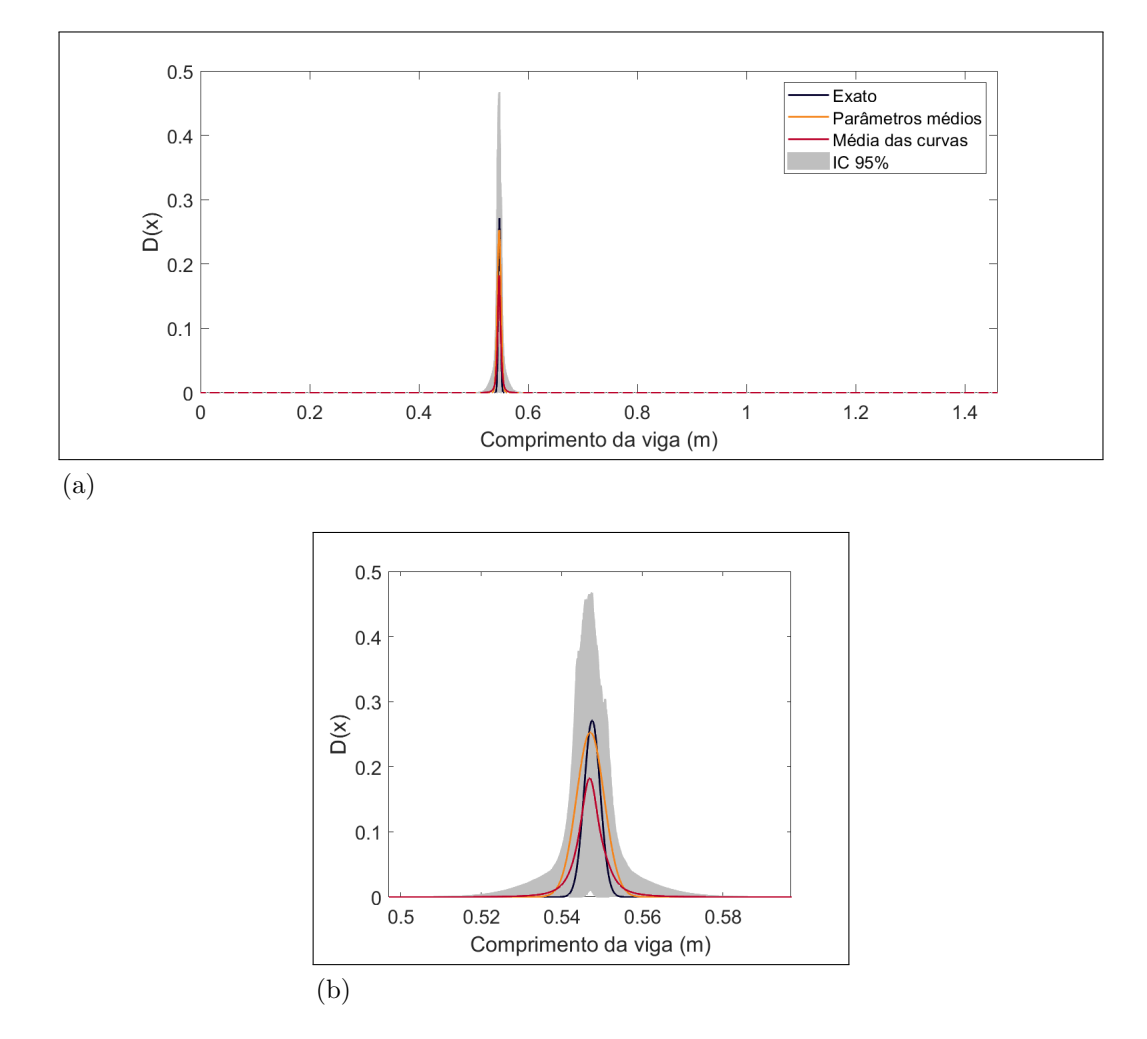

Figura 12 - Campo de dano estimado pelo modelo  $\mathcal{M}_1$  no Caso 1B

Legenda: Em (a) representa o campo de dano ao longo de toda viga e em (b) ampliação da região danificada.

Fonte: O autor, 2023.

#### 4.1.3 Cenário C — SNR = 15 dB e erro paramétrico

Ao examinar a Eq. (6) observamos que em uma situação sem perda da seção transversal, variações no valor de  $\beta(x)$  representam uma alteração no módulo de elasticidade. Esse fato é refletido na Eq. (8) pelo parâmetro  $\epsilon$  que desloca todo o campo de dano para mais ou para menos. Deste modo, o cenário C avaliou o comportamento do método quando inserido um erro paramétrico de  $1\%$  no módulo de elasticidade para determinar

os parâmetros de dano. Os dados experimentais utilizados foram os de  $SNR = 15$  dB apresentados na Figura 8 para uma região de dano.

A Tabela 8 apresenta os parˆametros obtidos em cada modelo considerado. Apesar do erro paramétrico, o método capturou as regiões de dano semelhantemente aos casos 1A e 1B. Novamente, a posição ficou bem definida e os parâmetros da forma do dano sofreram mais com a incerteza. Vale a pena notar que todos os modelos com complexidade suficiente para ajustar os dados estimaram corretamente o erro param´etrico.

| Modelo          | Parâmetro     | Valor exato | Média   | Desvio padrão |
|-----------------|---------------|-------------|---------|---------------|
| $\mathcal{M}_0$ | $\epsilon$    |             | 0,01093 | 0,00002       |
|                 | $x_{d1}$      | 0,5475      | 0,54780 | 0,00187       |
|                 | $M_{d1}$      | 0,271       | 0,13918 | 0,06379       |
| $\mathcal{M}_1$ | $\gamma_{d1}$ | 0,002       | 0,00480 | 0,00237       |
|                 | $\epsilon$    | 0,010       | 0,00985 | 0,00004       |
|                 | $x_{d1}$      |             | 0,40793 | 0,05238       |
|                 | $M_{d1}$      |             | 0,09868 | 0,09897       |
|                 | $\gamma_{d1}$ |             | 0,00262 | 0,00245       |
| $\mathcal{M}_2$ | $x_{d2}$      |             | 0,58102 | 0,11651       |
|                 | $M_{d2}$      |             | 0,08312 | 0,06286       |
|                 | $\gamma_{d2}$ |             | 0,00800 | 0,00338       |
|                 | $\epsilon$    |             | 0,00974 | 0,00009       |

Tabela 8 - Parˆametros estimados por todos os modelos para o Caso 1C

Fonte: O autor, 2023.

 $\frac{1}{2}$ 

Os resultados da seleção de modelos para este caso podem ser observados na Tabela 9. Nota-se que, entre os modelos plausíveis de ajustar os dados, novamente o modelo  $\mathcal{M}_2$  apresenta uma maior complexidade refletida na informação ganha e, portanto, uma evidência menor em relação ao  $\mathcal{M}_1$ . Apesar do método conseguir identificar corretamente a região de dano e o erro paramétrico, observa-se uma maior probabilidade do modelo  $\mathcal{M}_2$  em relação ao caso 1B. Isso possivelmente está ligado ao fato do erro paramétrico do módulo de elasticidade inserir uma incerteza relacionada aos parâmetros da viga e não do campo de dano.

Por fim, a Figura 13 apresenta as distribuições a *posteriori* dos parâmetros do modelo selecionado  $\mathcal{M}_1$  e a Figura 14 o perfil do campo de dano estimado. A partir delas, é possível observar que mesmo em um cenário mais complexo o método conseguiu delimitar bem a região danificada.

| Modelo          | Ajuste dos<br>dados | Informação<br>ganha | ln(evidência) | Probabilidade<br>do modelo |
|-----------------|---------------------|---------------------|---------------|----------------------------|
| $\mathcal{M}_0$ | $-1062,97$          | 7,44                | $-1070,41$    | 0,000                      |
| $\mathcal{M}_1$ | $-256,63$           | 17,17               | $-273,80$     | 0,803                      |
| $\mathcal{M}_2$ | $-251,66$           | 23,55               | $-275,21$     | 0,197                      |

Tabela 9 - Evidência e seleção dos modelos do Caso 1C

Fonte: O autor, 2023.

300  $F_{\text{req}} = \frac{300}{200}$  $\,0\,$  $0.544$  0.55 400  $0.5$ Frequência<br>Pequência<br>P  $\mathbf{M}_{\text{eff}}$  $\overline{0}$  $0.54$  0.545 0.55  $0.10.20.30.40.5$  $0.02$  $0.02$ 600 Frequência<br>200<br>0<br>0<br>0  $\frac{6}{5}$  0.01  $0.01$  $\begin{matrix} 0 \\ 0 \\ 0 \end{matrix}$ 0.54 0.545 0.55  $\boldsymbol{0}$  $0.5$  $\sigma$  $\,$  5  $\,$  $10\,$ 15  $\times 10^{-3}$  $\times 10^{-3}$ -3  $10$  $10$  $10$  $10$  $10$ 400 Frequência<br>20<br>0<br>0<br>0 9.9  $9.9$ 9.9  $9.8\,$  $9.8$  $9.8$  $\overline{0}$  $0.54$  0.545  $0.55$  $0.5$  $\mathsf{O}\xspace$  $0.01$  $0.02$  $9.8\,$  $10$  $\boldsymbol{0}$  $M_{d1}$  $\times 10^{-3}$  $x_{d1}$  $\epsilon$  $\gamma_{\mathsf{d}1}^{\phantom{\dagger}}$ 

Figura 13 - Estimação dos parâmetros de dano do Caso 1C pelo modelo  $\mathcal{M}_1$ 

Legenda: As regiões mais azuis apresentam baixa probabilidade e as vermelhas alta probabilidade. Fonte: O autor, 2023.

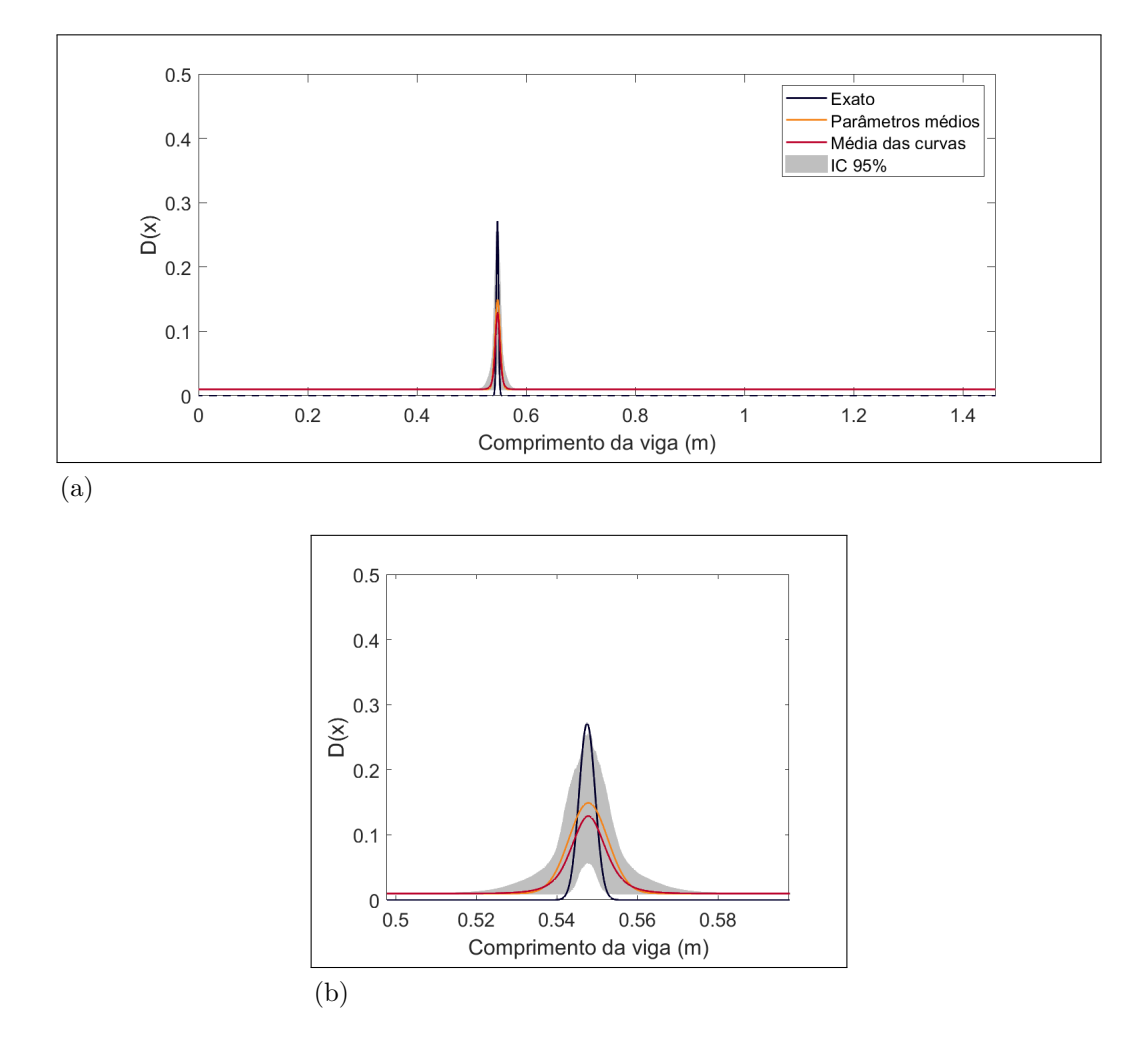

Figura 14 - Campo de dano estimado pelo modelo $\mathcal{M}_1$ no Caso 1C

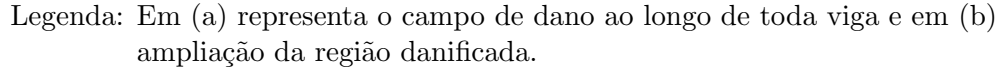

Fonte: O autor, 2023.

#### 4.2 Caso 2

O caso 2 analisou uma situação de alto ruído e com mais regiões danificadas. Com esta intenção, foi simulado a resposta de uma viga com duas regiões de danos idênticas em posições diferente, como mostrado na Figura 6b. Os dados experimentais sintéticos desta situação podem ser observados na Figura 15.

Figura 15 - Dados sintéticos do Caso 2 com  $SNR = 15dB$ 

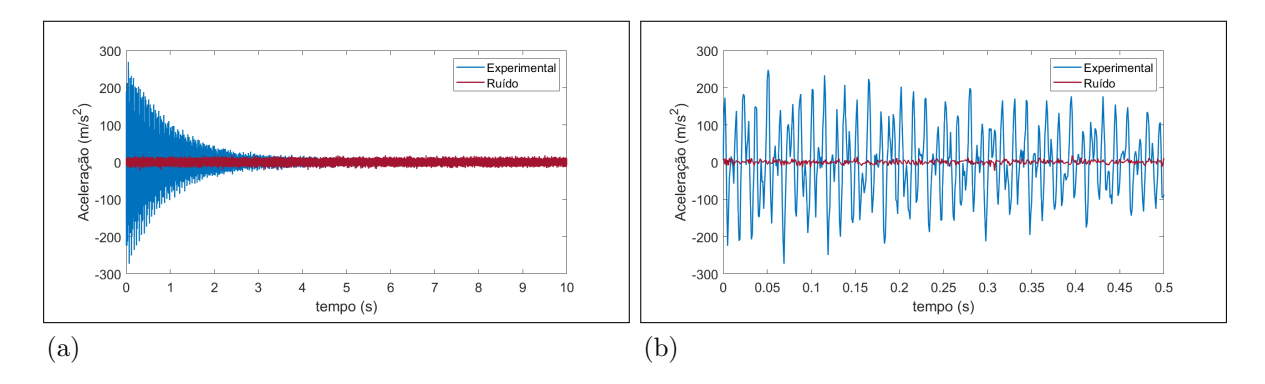

Legenda: Em (a) resposta completa do ensaio simulado e em (b) resposta usada para amostragem do problema inverso. Fonte: O autor, 2023.

Os resultados com os parâmetros estimados para cada modelo estão descritos na Tabela 10. A partir dela é possível inferir que o método realizou uma boa estimativa da região de dano no modelo  $\mathcal{M}_2$ , com os parâmetros bem definidos, principalmente as posições do dano. O elevado nível de torna os parâmetros da forma das regiões de dano mais incertos que a posição como é possível observar dos respectivos desvios padrão.

A Tabela 11 apresenta a seleção de modelos para o Caso 2. A partir dela é possível notar que os modelos  $\mathcal{M}_0$  e  $\mathcal{M}_1$  não conseguem ajustar os dados experimentais e o modelo  $\mathcal{M}_2$  apresenta 100% de probabilidade de predizê-los. Este é um fato esperado, já que, dentre os modelos considerados, o único que deveria conseguir representar os dados seria o modelo de dois danos devido à complexidade da situação.

Por fim, a Figura 16 apresenta as distribuições a *posteriori* dos parâmetros do modelo  $\mathcal{M}_2$  e a Figura 17 o campo de dano estimado para o Caso 2. A partir delas, confirma-se o fato do parâmetro da posição ser mais preciso de estimar pelo método. Como o modelo possui uma certa liberdade de ajustar a forma da curva de dano, os parâmetros de intensidade e da extensão se espalham mais pelo espaço dos parâmetros e a se compensar. Entretanto, vale notar que em uma avaliação geral do campo de dano, o método consegue englobar a região danificada mesmo com certa incerteza.

| Modelo          | Parâmetro     | Valor real | Média      | Desvio padrão |
|-----------------|---------------|------------|------------|---------------|
| $\mathcal{M}_0$ | $\epsilon$    |            | 0,00260    | 0,00002       |
|                 | $x_{d1}$      |            | 0,56672    | 0,00034       |
|                 | $M_{d1}$      |            | 0,54478    | 0,01778       |
| $\mathcal{M}_1$ | $\gamma_{d1}$ |            | 0,00171    | 0,00007       |
|                 | $\epsilon$    |            | 0,00066    | 0,00003       |
|                 | $x_{d1}$      | 0,5475     | 0,54639    | 0,00561       |
|                 | $M_{d1}$      | 0,271      | 0,28878    | 0,12532       |
|                 | $\gamma_{d1}$ | 0,002      | 0,00312    | 0,0032        |
| $\mathcal{M}_2$ | $x_{d2}$      | 1.2775     | 1,27834    | 0,00198       |
|                 | $M_{d2}$      | 0,271      | 0,20708    | 0,07902       |
|                 | $\gamma_{d2}$ | 0,002      | 0,00379    | 0,0027        |
|                 | $\epsilon$    | 0          | $-0,00003$ | 0,00006       |

Tabela 10 - Parâmetros estimados por todos os modelos para o Caso  $2$ 

Fonte: O autor, 2023.

Tabela 11 - Evidência e seleção dos modelos do Caso $2$ 

| Modelo          | Ajuste dos<br>dados | Informação<br>ganha | ln(evidência) | Probabilidade<br>do modelo |
|-----------------|---------------------|---------------------|---------------|----------------------------|
| $\mathcal{M}_0$ | $-2520,00$          | 7,2                 | $-2527,20$    | 0,000                      |
| $\mathcal{M}_1$ | $-612,95$           | 23,69               | $-636,64$     | 0,000                      |
| $\mathcal{M}_2$ | $-281,70$           | 27,07               | $-308,77$     | 1,000                      |

Fonte: O autor, 2023.

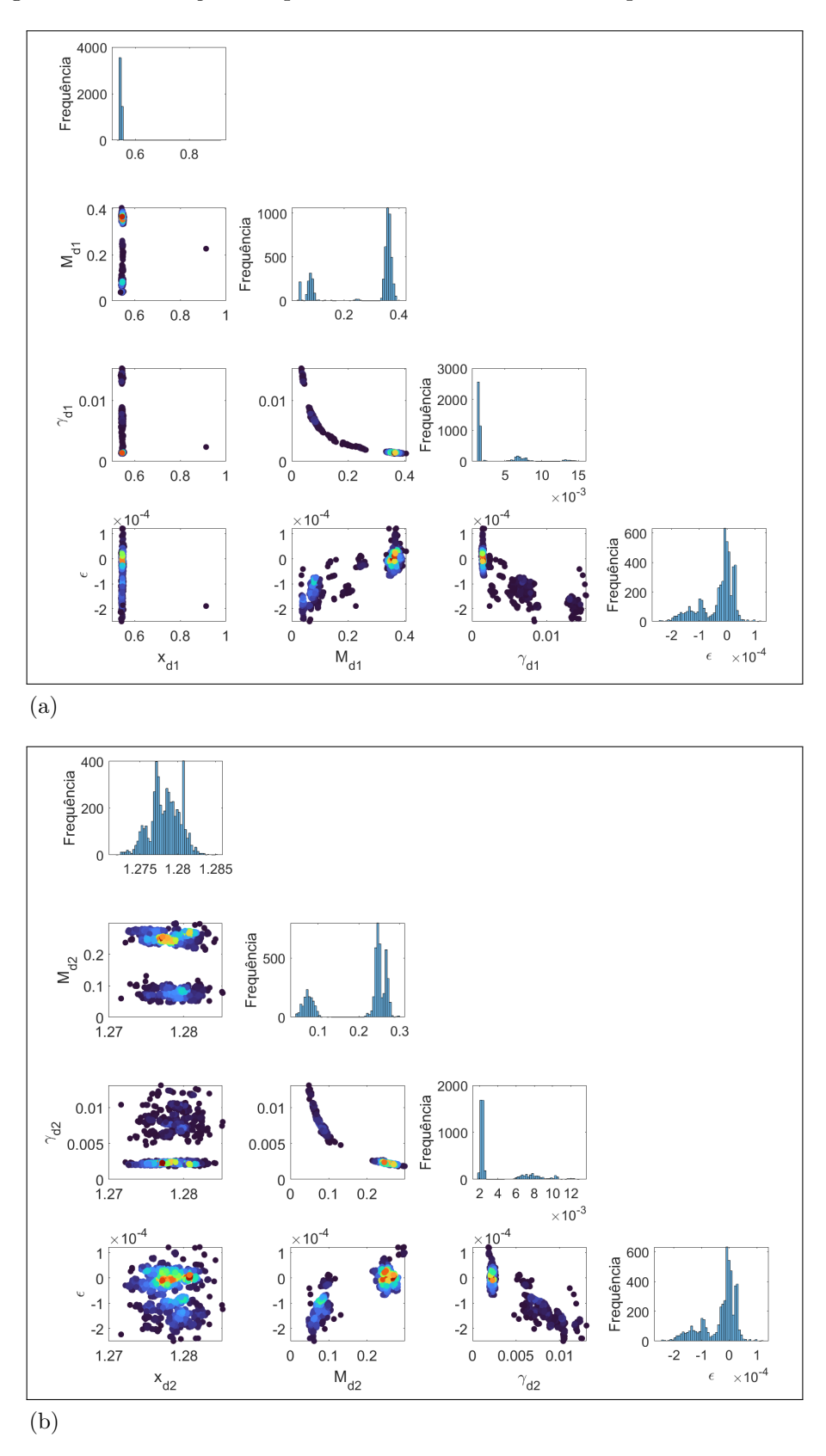

Figura 16 - Estimação dos parâmetros de dano do Caso 2 pelo modelo  $\mathcal{M}_2$ 

Legenda: Em (a) a 1ª região de dano e em (b) a 2ª região de dano. Em azul baixa probabilidade e em vermelho alta probabilidade. Fonte: O autor, 2023.

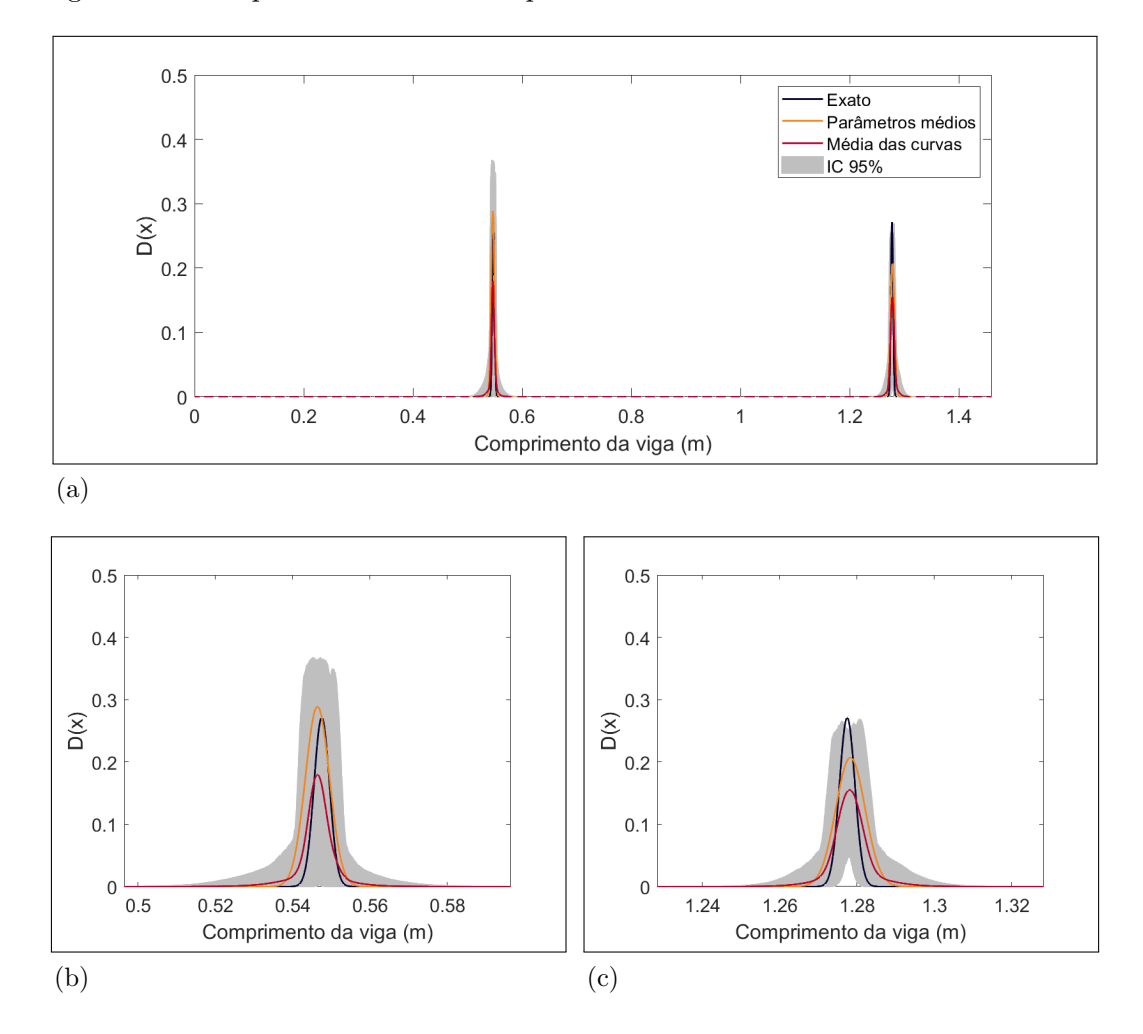

Figura 17 - Campo de dano estimado pelo modelo $\mathcal{M}_2$ no Caso 2

Legenda: Em (a) representa o campo de dano ao longo de toda viga, em (b) a primeira região de dano e em $(c)$ a segunda região de dano.

Fonte: O autor, 2023.

#### 4.3 Caso 3

O caso 3 analisou o método quando duas ocorrências de danos com formas distintas ocorriam na viga. A resposta da viga foi simulada considerando uma região com um maior pico de intensidade do dano em uma região estreita e outra com menor intensidade, e uma extensão três vezes maior, como mostrado na Figura 6c. O ruído adicionado foi de 15dB e os dados experimentais sint´eticos podem ser observados na Figura 18.

Figura 18 - Dados sintéticos do Caso 3 com  $SNR = 15dB$ 

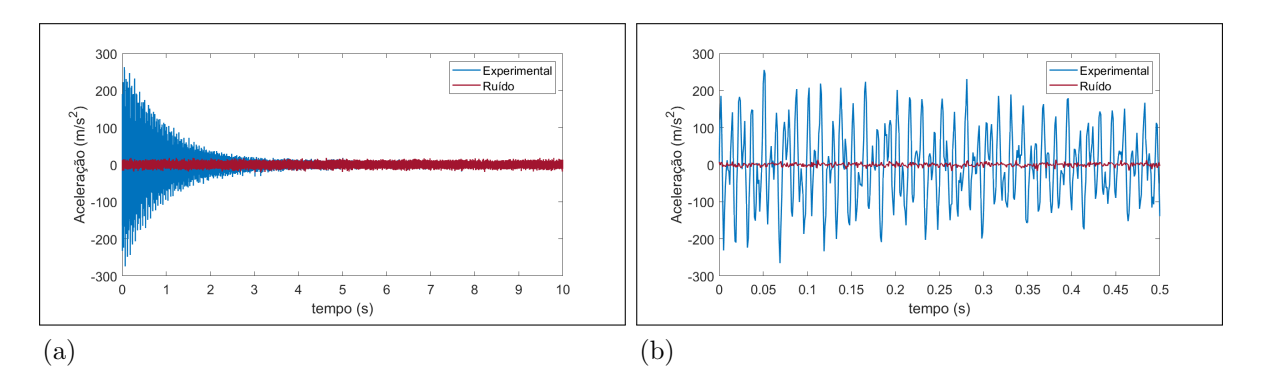

Legenda: Em (a) resposta completa do ensaio simulado e em (b) resposta usada para amostragem do problema inverso. Fonte: O autor, 2023.

A Tabela 12 apresenta os parˆametros estimados no Caso 3 para cada modelo considerado. Apesar das duas regiões danificadas tão distintas e do ruído, a classe de modelos  $\mathcal{M}_2$  conseguiu identificar ao menos as posições danificadas com certa acurácia. Percebe-se da média e do desvio padrão que a primeira região de dano, apesar de mais intensa e concentrada, teve os parâmetros relacionados à forma do dano um pouco aquém em relação aos casos anteriores. Por outro lado, a segunda região, que afetava uma porção maior da viga, teve seus parâmetros melhor determinados.

A Tabela 13 apresenta a seleção da classe de modelos para o caso em vista. Em um cen´ario ainda mais generalista com dois danos na viga, percebe-se que somente a classe de modelo  $\mathcal{M}_2$  pode ajustar os dados observados com 100% de probabilidade dentre os modelos considerados. Isso, como discutido anteriormente, é devido à complexidade do problema e ao fato dos outros modelos n˜ao conseguirem representar tal complexidade.

Por fim, as Figuras 19 e 20 apresentam as distribuições de densidade a *posteriori* dos parâmetros de dano e o campo de dano estimado, respectivamente. As regiões nesse caso se apresentam um pouco mais esparsas, representando uma maior incerteza acerca dos parâmetros. Isso é esperado devido à complexidade do método em ajustar uma função cont´ınua para formar o campo de dano e ao ´ındice de ru´ıdo considerado. Do campo de dano, fica evidente uma dificuldade do m´etodo em determinar um dano mais concentrado,

quando também há outra região danificada que cobre uma porção maior da viga.

De todo modo, neste caso fica evidenciado o poder do método se comparado ao m´etodo dos elementos finitos. Para o MEF, a malha sobre a estrutura deveria ser refinada na resolução da região de dano mais concentrada para que o campo de dano pudesse capturar ambos os danos. Isto, inevitavelmente, aumenta o número de parâmetros estimados e tempo computacional. Por outro lado, ao representar o campo de dano como uma função continua, não houve a necessidade de aumentar a quantidade de parâmetros da classe de modelo  $\mathcal{M}_2$  para o método conseguir capturar essa mesma situação.

| Modelo          | Parâmetro     | Valor real | Média      | Desvio padrão |
|-----------------|---------------|------------|------------|---------------|
| $\mathcal{M}_0$ | $\epsilon$    |            | 0,00732    | 0,00003       |
|                 | $x_{d1}$      |            | 1,28399    | 0,00076       |
| $\mathcal{M}_1$ | $M_{d1}$      |            | 0,1139     | 0,00697       |
|                 | $\gamma_{d1}$ |            | 0,02325    | 0,00132       |
|                 | $\epsilon$    |            | $-0,00104$ | 0,00014       |
|                 | $x_{d1}$      | 0,5475     | 0,54999    | 0,00162       |
|                 | $M_{d1}$      | 0,3859     | 0,26497    | 0,04589       |
|                 | $\gamma_{d1}$ | 0,002      | 0,00301    | 0,00048       |
| $\mathcal{M}_2$ | $x_{d2}$      | 1.2775     | 1,27751    | 0,00074       |
|                 | $M_{d2}$      | 0,271      | 0,22492    | 0,05383       |
|                 | $\gamma_{d2}$ | 0,006      | 0,00779    | 0,00242       |
|                 | $\epsilon$    | 0          | 0.000006   | 0,00010       |

Tabela 12 - Parˆametros estimados por todos os modelos para o Caso 3

Fonte: O autor, 2023.

Tabela 13 - Evidência e seleção dos modelos do Caso 3

| Modelo          | Ajuste dos<br>dados | Informação<br>ganha | ln(evidência) | Probabilidade<br>do modelo |
|-----------------|---------------------|---------------------|---------------|----------------------------|
| $\mathcal{M}_0$ | $-5440,87$          | 7,26                | $-5448,13$    | 0,000                      |
| $\mathcal{M}_1$ | $-1032,34$          | 21,19               | $-1053,54$    | 0,000                      |
| $\mathcal{M}_2$ | $-233,99$           | 27,53               | $-261,52$     | 1,000                      |

Fonte: O autor, 2023.

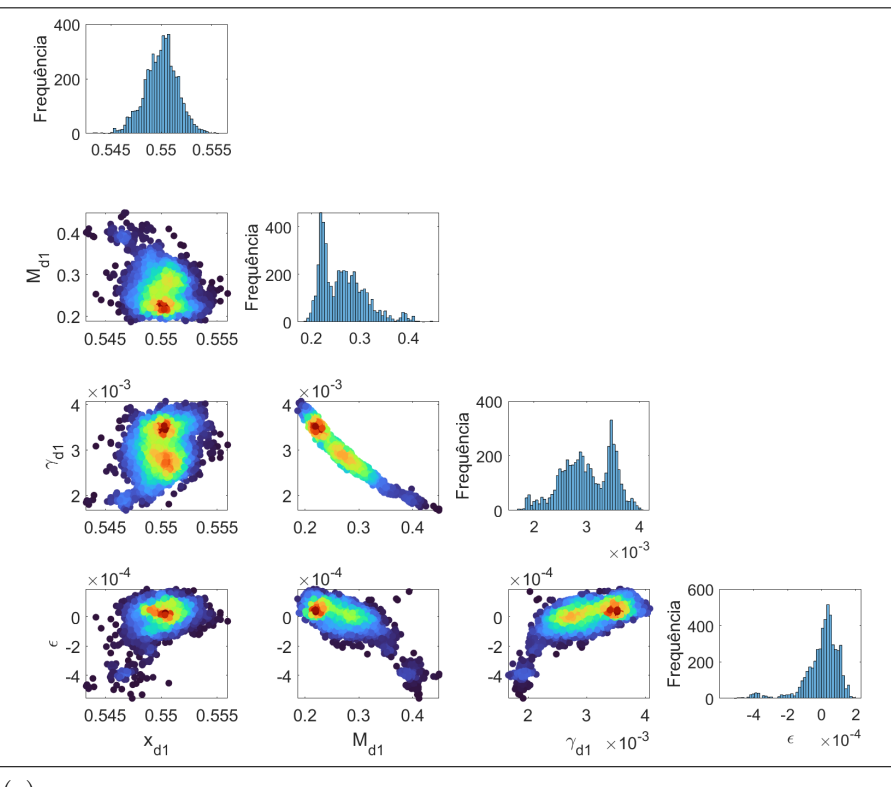

Figura 19 - Estimação dos parâmetros de dano do Caso 3 pelo modelo  $\mathcal{M}_2$ 

(a)

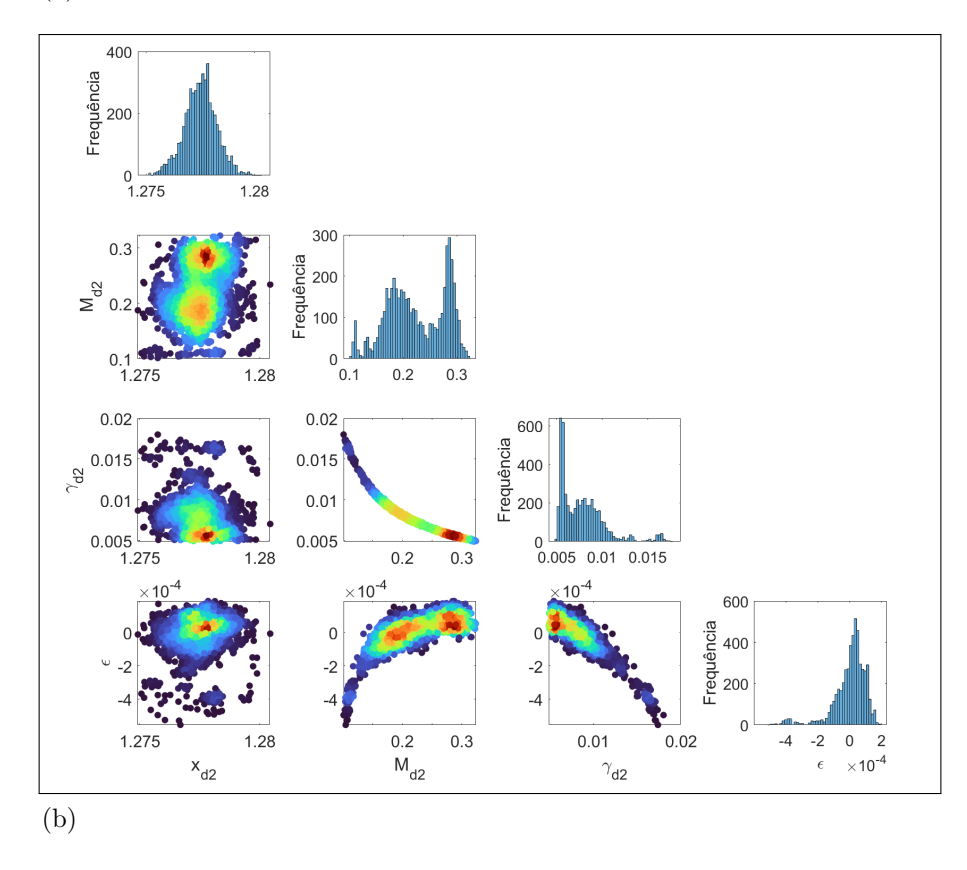

Legenda: Em (a) a  $1^{\underline{a}}$  região de dano e em (b) a  $2^{\underline{a}}$  região de dano. Em azul baixa probabilidade e em vermelho alta probabilidade. Fonte: O autor, 2023.

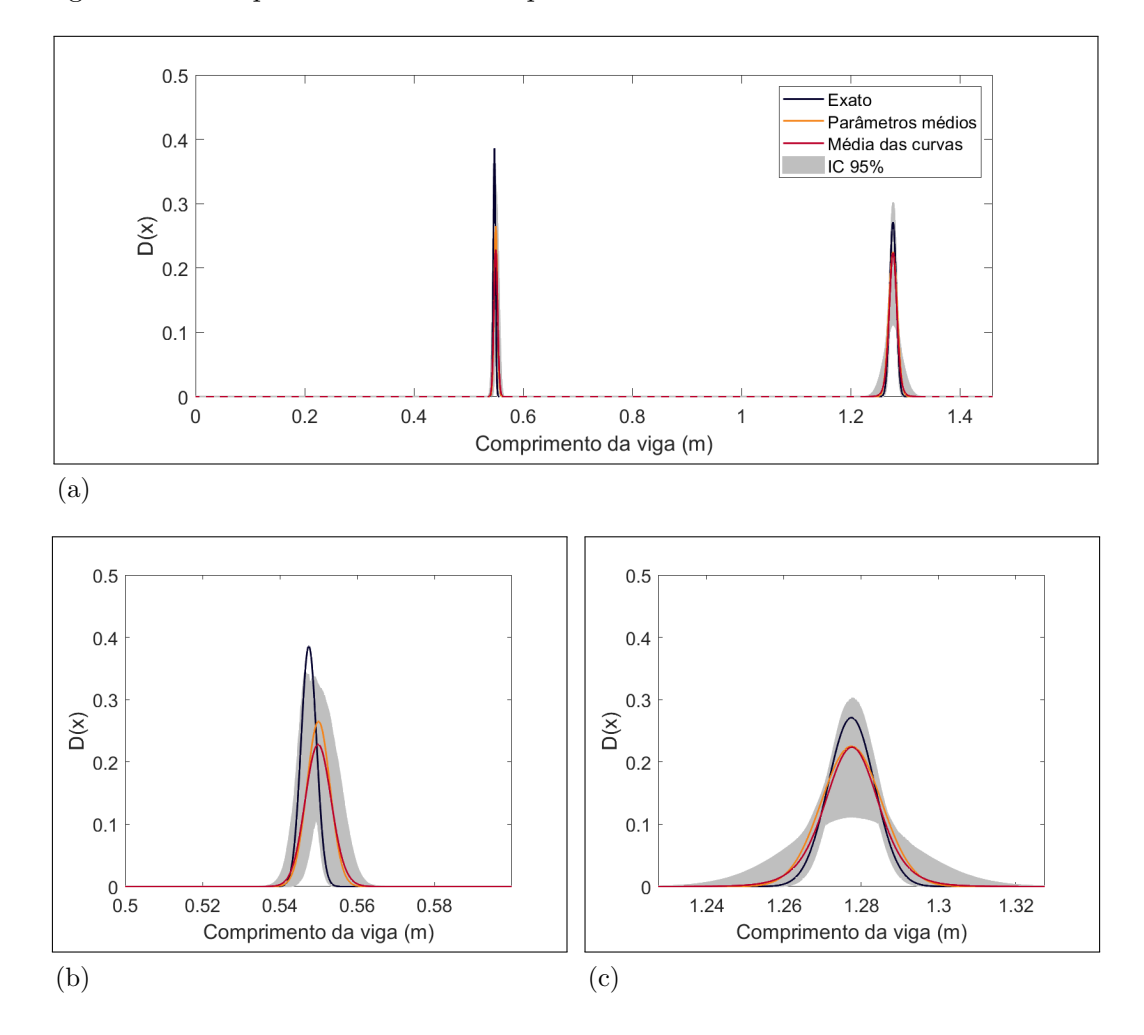

Figura 20 - Campo de dano estimado pelo modelo  $\mathcal{M}_2$ no Caso 3

Legenda: Em (a) representa o campo de dano ao longo de toda viga, em (b) a primeira região de dano e em $(c)$ a segunda região de dano.

Fonte: O autor, 2023.

# **CONCLUSÃO**

O presente trabalho teve o objetivo de propor uma forma de estimar danos em vigas de Euler-Bernoulli utilizando a Técnica da Transformada Integral Generalizada na obtenção da resposta do comportamento dinâmico da estrutura, funções contínuas na descrição dos danos e inferência Bayesiana na formulação do problema inverso. Neste caso, os dados observados e a resposta comparada da estrutura foram no dom´ınio do tempo.

A primeira parte do trabalho apresentou os conceitos relativos ao comportamento dinâmico de vigas do tipo Euler-Bernoulli com suportes de apoio e condições iniciais nulas. Ao desenvolver a equação foi considerado um parâmetro de coesão na rigidez à flexão, utilizado para modelar a presença de danos na estrutura. Com isso, foi introduzido um campo de dano modelado como a soma de funções contínuas em forma de sino capazes de descrever diversos cenários de danos conforme a quantidade de termos.

Em um segundo momento, abordou-se sobre o problema inverso, dividido em duas etapas. Inicialmente, descreveu-se a estimação de parâmetros de danos sob a ótica da inferência Bayesiana, já que esta fornece um gama de informação muito maior sobre os parâmetros quando comparado com métodos determinísticos. Posteriormente, abordou-se sobre a seleção de classe de modelos Bayesiana, utilizada para determinar qual o modelo de dano provável de ajustar os dados observados. O método de amostragem utilizado na determinação das densidades de probabilidade a *posteriori* dos parâmetros foi o Monte Carlo com Cadeias de Markov Transicional (TMCMC), uma vez que este consegue amostrar densidades de probabilidade a *posteriori* complexas e ainda fornece a evidência de modelo, utilizada na seleção de classe de modelos, como subproduto. Adaptações de desempenho do TMCMC também foram introduzidas.

Ao todo foram avaliados cinco casos em três situações de dano. Os dados experimentais sintéticos foram gerados com um impulso unitário e corrompidos com uma razão sinal-ruído. O Caso 1 avaliou o desempenho do método com uma região de dano na estrutura, sob dois cenários de ruído e um com erro paramétrico no módulo de elasticidade. Em todos os cenários, deste caso, o método teve um desempenho satisfatório englobando as regiões de dano devidamente e, principalmente, detectando a posição do dano de forma bastante acurada. Mesmo ao inserir um erro paramétrico de 1%, a seleção de classe de modelos conseguiu distinguir o modelo de um dano como o mais provável  $(80,3\%)$  dentre a classe de modelos. Por isso, nos casos seguinte foi considerado somente ruído moderado. Neste grupo de casos, foi possível observar como a seleção de classe de modelos age punindo modelos mais complexos em comparação a modelos mais simples que conseguem descrever os dados observados.

O Caso 2 avaliou duas regi˜oes de danos exatamente iguais, diferenciando apenas a

posição, sob condições de ruído moderado. O método capturou ambas as regiões de dano com uma certa incerteza na sua forma, o que era esperado devido à quantidade de ruído e a liberdade de ajuste das regiões de dano do modelo. Apesar disso, as posições foram estimadas precisamente.

O ´ultimo caso considerou danos com perfis distintos e apresentou um certo desafio ao método, já que uma das regiões possuía uma intensidade maior com uma região estreita e a outra uma extensão maior com intensidade menor. Neste cenário, a região mais extensa foi melhor determinada, ao passo que a região com maior pico de dano teve sua intensidade aquém do valor real. Apesar de não completamente satisfatório, este ainda é um bom resultado se considerado que não foi preciso aumentar o número de parâmetros para determinar regiões tão distintas, diferentemente do que aconteceria com um método de elementos finitos, que precisaria refinar a malha para capturar ambas as regiões.

Em relação à seleção de classes de modelos dos Casos  $2 \text{ e } 3$ , dentre os modelos considerados, somente o modelo com dois danos possuía complexidade suficiente para descrever os dados experimentais. Isso ficou evidente na seleção de classe de modelos que apontou o modelo  $\mathcal{M}_2$  com 100% de probabilidade.

Por fim, o método apresenta pontos fortes e fracos. Observa-se uma tendência do método em ajustar com mais qualidade danos com maior extensão na estrutura, mesmo que exista uma com maior intensidade. Em relação às vantagens do método, ele consegue ter uma boa estimativa das regiões danificadas sem a necessidade de aumentar a quantidade de parˆametros para isso. Para trabalhos futuros, prop˜oe-se o desenvolvimento do m´etodo para outros tipos de suporte do elemento, an´alise do desempenho do m´etodo utilizando dados experimentais reais ao invés de sintéticos e aplicação do método sobre estruturas mais complexas, como placas.

## **REFERENCIAS**

ALVANDI, Alireza; CREMONA, Christian Francis. Assessment of vibration-based damage identification techniques. Journal of Sound and Vibration, v. 292, n. 1, p. 179–202, 2006. ISSN 0022-460X.

BAUCHAU, Olivier Andre; CRAIG, James I. Structural analysis: with applications to aerospace structures. [S.l.]: Springer Science & Business Media, 2009. v. 163.

BAYES, Thomas. Lii. an essay towards solving a problem in the doctrine of chances. by the late rev. mr. bayes, frs communicated by mr. price, in a letter to john canton, amfr s. Philosophical transactions of the Royal Society of London, The Royal Society London, n. 53, p. 370–418, 1763.

BETZ, Wolfgang et al. Transitional markov chain monte carlo: observations and improvements. Journal of Engineering Mechanics, v. 142, 2016.

CATANACH, Thomas Anthony. Computational methods for Bayesian inference in  $complex systems.$  Tese (Doutorado) — California Institute of Technology, 2017.

CEZARO, Adriano; CEZARO, Fabiana Travessini. Problemas Inversos em Tomografia. [S.l.]: SBMAC, 2012.

CHEUNG, Sai Hung; BECK, James L. Bayesian model updating using hybrid monte carlo simulation with application to structural dynamic models with many uncertain parameters. Journal of engineering mechanics, American Society of Civil Engineers, v. 135, n. 4, p. 243–255, 2009.

CHEUNG, Sai Hung; BECK, James L. Calculation of posterior probabilities for bayesian model class assessment and averaging from posterior samples based on dynamic system data. Computer-Aided Civil and Infrastructure Engineering, Wiley Online Library, v. 25, n. 5, p. 304–321, 2010.

CHING, Jianye; CHEN, Yi-Chu. Transitional markov chain monte carlo method for bayesian model updating, model class selection and model averaging. Journal of Engineering Mechanics, v. 133, p. 816–832, 2007.

CHING, Jianye; WANG, Jiun-Shiang. Application of the transitional markov chain monte carlo algorithm to probabilistic site characterization. Engineering Geology, v. 203, p. 151–167, 2016.

CORDEIRO, Carlos Eduardo Z. et al. Generalized integral transform and hamiltonian monte carlo for bayesian structural damage identification. Applied Mathematical Modelling, v. 104, p. 243–258, 2022.

COTTA, Renato Machado. Integral transforms in computational heat and fluid flow. [S.l.]: CRC Press, 1993.

COTTA, Renato Machado. Benchmark results in computational heat and fluid flow: the integral transform method. International journal of heat and mass transfer, Elsevier, v. 37, p. 381–393, 1994.

COTTA, Renato Machado et al. Analytical methods in heat transfer. In: Handbook of Thermal Science and Engineering. Cham: Springer International Publishing, 2018. p. 61–126. ISBN 978-3-319-26695-4.

COTTA, Renato Machado; MIKHAILOV, Mikhail D. Heat conduction: lumped analysis, integral transforms, symbolic computation. [S.l.]: Wiley Chichester, 1997.

DUANE, Simon et al. Hybrid monte carlo. Physics Letters B, v. 195, n. 2, p. 216–222, 1987. ISSN 0370-2693.

FU, Zhi-Fang; HE, Jimin. Modal analysis. [S.l.]: Elsevier, 2001.

GU, Jijun et al. Integral transform solutions of dynamic response of a clamped–clamped pipe conveying fluid. Nuclear Engineering and Design, Elsevier, v. 254, p. 237–245, 2013.

HADAMARD, Jacques. Lectures on Cauchy's problem in linear partial differential equations. [S.l.]: Yale university press, 1923. v. 15.

HIBBELER, Russell C. *Resistência dos materiais.* 7. ed.. ed. São Paulo :: Pearson Prentice Hall,, 2010.

HUANG, Yong et al. State-of-the-art review on bayesian inference in structural system identification and damage assessment. Advances in Structural Engineering, SAGE Publications Sage UK: London, England, v. 22, n. 6, p. 1329–1351, 2019.

HUHTALA, Antti; BOSSUYT, Sven. A bayesian approach to vibration based structural health monitoring with experimental verification. Journal of Structural Mechanics, v. 44, p. 330–344, 2011.

KAIPIO, Jari; SOMERSALO, Erkki. Statistical and computational inverse problems. [S.l.]: Springer Science & Business Media, 2006. v. 160.

KULLBACK, Solomon; LEIBLER, Richard A. On information and sufficiency. The annals of mathematical statistics, JSTOR, v. 22, n. 1, p. 79–86, 1951.

MACKAY, David J. C. Information Theory, Inference and Learning Algorithms. Cambridge: Cambridge University Press, 2003.

MATT, Carlos Frederico T. Combined classical and generalized integral transform approaches for the analysis of the dynamic behavior of a damaged structure. Applied Mathematical Modelling, v. 37, p. 8431–8450, 2013.

MEIROVITCH, Leonard. Elements of Vibration Analysis. [S.l.]: McGraw-Hill, 1986.

METROPOLIS, Nicholas et al. Equation of state calculations by fast computing machines. The journal of chemical physics, American Institute of Physics, v. 21, n. 6, p. 1087–1092, 1953.

MUTO, Matthew; BECK, James L. Bayesian updating and model class selection for hysteretic structural models using stochastic simulation. Journal of Vibration and Control, Sage Publications Sage UK: London, England, v. 14, n. 1-2, p. 7–34, 2008.

NETO, Francisco Duarte Moura; NETO, Antônio José da Silva. An introduction to inverse problems with applications. [S.l.]: Springer Science & Business Media, 2012.

RAMOS, Luís F et al. Damage identification on arched masonry structures using ambient and random impact vibrations. Engineering Structures, Elsevier, v. 32, n. 1, p. 146–162, 2010.

RAO, Singiresu S; FAH, Yap Fook. Mechanical vibrations. Singapore: Prentice Hall, 2011.

STUTZ, Leonardo Tavares et al. A flexibility-based continuum damage identification approach. Journal of Sound and Vibration, v. 279, n. 3, p. 641–667, 2005. ISSN 0022-460X.

TARANTOLA, Albert. Inverse problem theory and methods for model parameter estimation. [S.l.]: SIAM, 2005.

TEIXEIRA, Josiele S. et al. A new adaptive approach of the metropolis-hastings algorithm applied to structural damage identification using time domain data. Applied Mathematical Modelling, v. 82, p. 587–606, 2020.

YILDIRIM, Ilker. Bayesian inference: Metropolis-hastings sampling. Dept. of Brain and Cognitive Sciences, Univ. of Rochester, Rochester, NY, 2012.

YUEN, Ka-Veng. *Bayesian methods for structural dynamics and civil engineering*. [S.l.]: John Wiley & Sons, 2010.

ZHANG, Chao et al. Structural damage detections based on a general vibration model identification approach. Mechanical Systems and Signal Processing, Elsevier, v. 123, p. 316–332, 2019.

ZHANG, Jinghui et al. New analytical free vibration solutions of orthotropic rectangular thin plates using generalized integral transformation. Journal of Computational and Applied Mathematics, Elsevier, v. 367, p. 112439, 2020.

 $APÊNDICE A - Seleção dos parâmetros essenciais do TMCMC$ 

Os parâmetros utilizados para amostragem pelo TMCMC foram selecionados considerando o caso 2, isto é, o cenário com duas regiões de danos descritos pela Figura 6b e ruído com  $SNR = 15$  dB. Os dados experimentais podem ser recordados da Figura 15. O método requer o ajuste de dois parâmetros: o número de amostras e a quantidade de passos de Metrópolis-Hastings (MH) na etapa de reamostragem.

### A.1 Seleção do número de amostras por estágio

A seleção da quantidade de amostras por estágio foi realizada estabelecendo inicialmente um passo de MH na reamostragem. As Tabelas 14, 15 e 16 apresentam os resultados da seleção de modelos considerando 500, 2000 e 5000 amostras por estágio. Em todos os casos, os modelos foram selecionados corretamente, entretanto com 2000 e 5000 amostras os dados foram melhor ajustados e apresentaram uma melhor evidência de modelo também.

| Modelo          | Ajuste dos<br>dados | Informação<br>ganha | ln(evidência) | Probabilidade<br>do modelo |  |
|-----------------|---------------------|---------------------|---------------|----------------------------|--|
| $\mathcal{M}_0$ | $-2519,95$          | 7,49                | $-2527,44$    | 0,000                      |  |
| $\mathcal{M}_1$ | $-643,09$           | 22,54               | $-665,63$     | 0,000                      |  |
| $\mathcal{M}_2$ | $-329,16$           | 37,71               | $-366,87$     | 1,000                      |  |

Tabela 14 - Evidência e seleção dos modelos considerando 500 amostras

Fonte: O autor, 2023.

Tabela 15 - Evidência e seleção dos modelos considerando 2000 amostras

| Modelo          | Ajuste dos<br>dados | Informação<br>ganha | ln(evidência) | Probabilidade<br>do modelo |  |
|-----------------|---------------------|---------------------|---------------|----------------------------|--|
| $\mathcal{M}_0$ | $-2519,99$          | 7,2                 | $-2527,19$    | 0,000                      |  |
| $\mathcal{M}_1$ | $-619,82$           | 23,53               | $-643,35$     | 0,000                      |  |
| $\mathcal{M}_2$ | $-283,41$           | 27,18               | $-310,59$     | 1,000                      |  |

Fonte: O autor, 2023.

| Modelo          | Ajuste dos<br>dados | Informação<br>ganha | ln(evidência) | Probabilidade<br>do modelo |  |
|-----------------|---------------------|---------------------|---------------|----------------------------|--|
| $\mathcal{M}_0$ | $-2519,97$          | 7,25                | $-2527,22$    | 0,000                      |  |
| $\mathcal{M}_1$ | $-623,02$           | 30,03               | $-653,05$     | 0,000                      |  |
| $\mathcal{M}_2$ | $-283,01$           | 26,86               | $-309,87$     | 1,000                      |  |

Tabela 16 - Evidência e seleção dos modelos considerando 5000 amostras

Fonte: O autor, 2023.

A Tabela 17 apresenta as médias e os desvios padrões dos parâmetros de dano estimados pelo modelo  $\mathcal{M}_2$  para as diferentes quantidades de amostras por estágio. Confirmando o que foi visto na seleção de modelos, 500 amostras não ajustam os dados de maneira adequada. Por outro lado, é possível observar que com 5000 amostras o método tem um desempenho um pouco melhor que com 2000 amostras já que consegue identificar as regiões de dano com menor desvio padrão. Desse modo, estabeleceu-se que seriam utilizadas 5000 amostras por estágio.

Tabela 17 - Média e desvio padrão dos parâmetros de dano no modelo  $\mathcal{M}_2$  para diferentes quantidades de amostras no método TMCMC

|               |                  | Quantidade de amostras |          |            |          |            |          |  |
|---------------|------------------|------------------------|----------|------------|----------|------------|----------|--|
|               |                  | 500                    |          | 2000       |          | 5000       |          |  |
| Parâmetro     | Exato            | $\mu$                  | $\sigma$ | $\mu$      | $\sigma$ | $\mu$      | $\sigma$ |  |
| $x_{d1}$      | 0,5475           | 0,17228                | 0,00182  | 0,54558    | 0,00182  | 0,54661    | 0,00561  |  |
| $M_{d1}$      | 0,271            | 0,04717                | 0,00279  | 0,26551    | 0,16075  | 0,04711    | 0,00639  |  |
| $\gamma_{d1}$ | 0,002            | 0,01293                | 0,00019  | 0,00349    | 0,00247  | 0,01144    | 0,00026  |  |
| $x_{d2}$      | 1.2775           | 0,54373                | 0,00252  | 1,27924    | 0,00129  | 1,2772     | 0,00154  |  |
| $M_{d2}$      | 0,271            | 0,17119                | 0,00485  | 0,03579    | 0,00125  | 0,13673    | 0,01113  |  |
| $\gamma_{d2}$ | 0,002            | 0,0031                 | 0,00021  | 0,01721    | 0,00033  | 0,00424    | 0,00047  |  |
| $\epsilon$    | $\boldsymbol{0}$ | $-0,00011$             | 0,00007  | $-0,00013$ | 0,00006  | $-0,00004$ | 0,00003  |  |

Fonte: O autor, 2023.

#### A.2 Seleção do número de passo de Metrópolis-Hastings

O segundo parˆametro estabelece a quantidade de passos de MH na etapa de reamostragem. Alterar essa quantidade significa aumentar as chances de trocar as amostras ao final do estágio em execução no TMCMC. Para avaliar esse parâmetro, executou-se a seleção de modelos com 5000 amostras por estágio e com três e cinco passos de MH.

As Tabelas 18 e 19 apresentam a seleção de modelo com três e cinco passos de MH. A partir dos resultados, observa-se que não houve muita variação do ajuste dos dados e da evidência em relação aos resultados apresentados na Tabela 16 que contém apenas um passo de MH.

| Modelo          | A juste dos<br>dados | Informação<br>ganha | ln(evidência) | Probabilidade<br>do modelo |  |
|-----------------|----------------------|---------------------|---------------|----------------------------|--|
| $\mathcal{M}_0$ | $-2520,00$           | 7,2                 | $-2527,20$    | 0,000                      |  |
| $\mathcal{M}_1$ | $-612,95$            | 23,69               | $-636,64$     | 0,000                      |  |
| $\mathcal{M}_2$ | $-281,70$            | 27,07               | $-308,77$     | 1,000                      |  |

Tabela 18 - Evidência e seleção dos modelos considerando 5000 amostras e 3 passos de MH

Fonte: O autor, 2023.

Tabela 19 - Evidência e seleção dos modelos considerando 5000 amostras e 5 passos de MH

| Modelo          | Ajuste dos<br>dados | Informação<br>ganha | ln(evidência) | Probabilidade<br>do modelo |  |
|-----------------|---------------------|---------------------|---------------|----------------------------|--|
| $\mathcal{M}_0$ | $-2520,00$          | 7,18                | $-2527,18$    | 0,000                      |  |
| $\mathcal{M}_1$ | $-615,15$           | 24,56               | $-639,71$     | 0,000                      |  |
| $\mathcal{M}_2$ | $-282,14$           | 26,31               | $-308,45$     | 1,000                      |  |

Fonte: O autor, 2023.

Por outro lado, a Tabela 20 apresenta os resultados da média e desvio padrão da região de dano selecionada. Observa-se que aumentar o número de passos de MH aproxima os valores estimados do valor real da simulação. Com três passos o método já aumenta significativamente as chances de alterar as amostras no estágio e os resultados não destoam em relação aos obtidos com cinco passos. Desse modo, ficou escolhido como três passos de MH o parâmetro utilizado nas simulações.

|               |            |            | Quantidade de passos de MH |            |          |                |          |  |
|---------------|------------|------------|----------------------------|------------|----------|----------------|----------|--|
|               |            | 1          |                            | 3          |          | $\overline{5}$ |          |  |
| Parâmetro     | Valor real | $\mu$      | $\sigma$                   | $\mu$      | $\sigma$ | $\mu$          | $\sigma$ |  |
| $x_{d1}$      | 0,5475     | 0,54661    | 0,00561                    | 0,54639    | 0,00561  | 0,54536        | 0,00213  |  |
| $M_{d1}$      | 0,271      | 0,04711    | 0,00639                    | 0,28878    | 0,12532  | 0,26024        | 0,19531  |  |
| $\gamma_{d1}$ | 0,002      | 0,01144    | 0,00026                    | 0,00312    | 0,0032   | 0,00476        | 0,00415  |  |
| $x_{d2}$      | 1.2775     | 1,2772     | 0,00154                    | 1,27834    | 0,00198  | 1,27882        | 0,00185  |  |
| $M_{d2}$      | 0,271      | 0,13673    | 0,01113                    | 0,20708    | 0,07902  | 0,17793        | 0,16756  |  |
| $\gamma_{d2}$ | 0,002      | 0,00424    | 0,00047                    | 0,00379    | 0,0027   | 0,00865        | 0,00641  |  |
| $\epsilon$    | $\theta$   | $-0,00004$ | 0,00003                    | $-0,00003$ | 0,00006  | $-0,00011$     | 0,00009  |  |

Tabela 20 - Média e desvio padrão dos parâmetros de dano variando a quantidade de passos de  $\rm MH$ no método $\rm TMCMC$ 

Fonte: O autor, 2023.